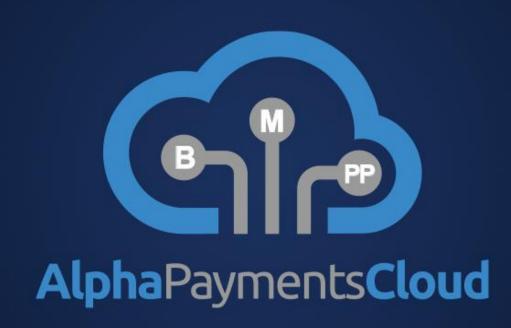

AlphaHub API Integration Guide

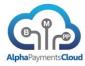

## **Contents**

| CHANGE LOG                           | 3  |
|--------------------------------------|----|
| INTRODUCTION TO ALPHA PAYMENTS CLOUD | 5  |
| Mission Statement                    | 5  |
| About This Document                  | 5  |
| TECHNICAL INTEGRATION REQUIREMENTS   | 6  |
| Data Transmission Security           | 6  |
| API Formats                          | 6  |
| API Submission                       | 6  |
| Certification                        | 7  |
| SUPPORTED INTEGRATIONS               | 8  |
| Transaction Types                    | 8  |
| Product Support                      | 9  |
| API REFERENCE                        | 9  |
| Request Message                      | 10 |
| SAMPLE XML REQUEST MESSAGE           | 27 |
| SAMPLE JSON REQUEST MESSAGE          | 29 |
| Response Message                     | 31 |
| SAMPLE XML RESPONSE MESSAGE          | 45 |
| SAMPLE JSON RESPONSE MESSAGE         | 46 |
| Update Message                       | 47 |
| API Notes                            | 48 |
| HANDLING AMOUNTS                     | 48 |
| PAYMENT METHODS                      | 48 |
| PAYMENT LIFECYCLE                    | 49 |
| PRODUCT INFORMATION                  | 50 |
| 3D Secure                            | 50 |
| Tokenization                         | 50 |
| Email Validation                     | 50 |
| RESPONSE CODES                       | 52 |

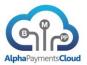

# CHANGE LOG

| Release             | Change Description                                 |
|---------------------|----------------------------------------------------|
| March 2014          | Major revision                                     |
| April 2014          | Additional parameters added including custom       |
|                     | product component                                  |
| June 2014           | Additional product support                         |
| July 2014           | Additional product support, additional provider    |
|                     | response component                                 |
| August 2014         | Additional product support, added:                 |
|                     | Package request component                          |
|                     | IDDocuments component                              |
| October 2014        | Additional product support, added:                 |
|                     | Installment component                              |
|                     | SocialIdentity component                           |
|                     | Loyalty component                                  |
| November 2014       | Additional product support, added:                 |
|                     | PhoneChecks component                              |
|                     | Additional response fields in other components     |
| B 1 0044            | New response codes 1077,1078                       |
| December 2014       | New response code 1079                             |
| January 2015        | New transaction types, VerifyAccount,              |
|                     | CancelTransaction                                  |
|                     | Additional product support, added:                 |
|                     | TaxResult components                               |
| Fahruary 2045       | New response codes 1080, 1081 New fields:          |
| February 2015       |                                                    |
|                     | SoftDescriptor.DescriptorType Transaction.PONumber |
|                     | ShippingAddress.ShipFromZip                        |
| April 2015          | Update message component added                     |
| April 2010          | Additional fields added and response codes         |
|                     | defined                                            |
| June 2015           | New TransactionType: IPCheck                       |
| 333 233             | New response fields                                |
|                     | New response codes                                 |
| August 2015         | New response components LoyaltyResult,             |
| 3.3.3               | PayerDetails                                       |
|                     | New fields MethodResult.SettlementDate,            |
|                     | Transaction.CustomerType                           |
| October 2015        | New transaction type Mandate                       |
|                     |                                                    |
| November 2015       | Introduction of POS Data component                 |
| January 2016        | Additional request component for Surcharge         |
|                     | Additional fields: MandateSignedDate,              |
|                     | CAVVAlgorithm, CardCategory                        |
| April 2016          | Addition of ThreeDSecure as response               |
| - +··· 3 · <b>3</b> | component                                          |
|                     | Addition of ManageSession transaction type         |
| November 2016       | Addition of mPOS Channel Type                      |
|                     | Additional Loyalty parameters                      |
| L                   |                                                    |

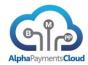

Website: www.alphapaymentscloud.com Twitter: @ AlphaPayments

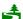

Please consider the environment before printing this document

## © Alpha Payments Cloud 2016

This document and the information and know-how it contains constitute a trade secret of Alpha Payments Cloud, and may not be reproduced or disclosed to others without the prior written permission of Alpha Payments Cloud. Permitted reproductions, in whole or in part, shall bear this notice and the Alpha Payments Cloud copyright notice.

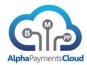

#### INTRODUCTION TO ALPHA PAYMENTS CLOUD

#### Mission Statement

- Alpha Payments Cloud aims to simplify and connect the entire payments world.
- Creating a dynamic, evolving solution and providing tools for pro-active collaboration amongst all parties
- While disrupting and liberating us from today's static and restrictive payments technology and business models.

#### **About This Document**

Alpha Payments Cloud (APC) delivers the payment industry's most current and comprehensive payment platform. The AlphaHub API allows merchants to process and utilize any of the products integrated into our platform.

This document provides an overview of the steps necessary to integrate to the AlphaHub API. This integration guide is specifically tailored to the direct AlphaHub integration. For the APC hosted payment page service a separate integration guide is available.

The AlphaHub Portal is available at the following urls:

Production (US): <a href="https://hub.alphapaymentscloud.com">https://hub.alphapaymentscloud.com</a>

Production (SG): <a href="https://hub.sg.alphapaymentscloud.com">https://hub.sg.alphapaymentscloud.com</a>

Test: <a href="https://hub.alphapaymentscloud.net">https://hub.alphapaymentscloud.net</a>

Sandbox: https://sb1hub.gpcloud.com

A separate user guide for the AlphaHub portal is available.

#### What is an API?

API stands for Application Programming Interface. An API allows one system online to interact with another system in such a way whereby a standard can be created throughout multiple companies. This standard allows developers to integrate a piece of technology into an existing technology product.

## What is the AlphaHub API?

The AlphaHub API allows merchants, banks and product providers to interact with the AlphaHub platform products and services.

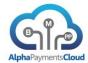

## TECHNICAL INTEGRATION REQUIREMENTS

#### Data Transmission Security

The AlphaHub platform uses TLS (Transport Layer Security) to ensure the security of payment data transferred to our platform. All online requests submitted from your system should use TLS encryption.

All sensitive payment data is encrypted in the APC platform in line with PCI-DSS requirements.

### **API Formats**

The AlphaHub API is available in XML and JSON formats.

Additionally APC can support the mapping of your existing API to the AlphaHub format and are in the process of developing several connectors for well known platforms. Please refer to your integration contact for further details.

APC currently support OTA (Open Travel Alliance) format for card authorisations.

The AlphaHub API was designed to be easy to use and easy to setup. Various resources including sample code will be made available as part of your integration.

### **API Submission**

All test requests are submitted to the following location:

https://hub.apcld.net

All production requests are submitted to the following locations:

US: https://hub.apcld.com

SG: https://hub.sg.apcld.com

All sandbox requests are submitted to the following location:

https://sb1api.gpcloud.com/hub

Any requests submitted without a secure connection will be rejected.

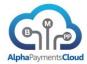

## Certification

Before a merchant will be permitted to go live on the AlphaHub platform they must perform a number of certification tests to ensure their API messages are valid. A certification script relevant to the merchants business will be provided by your integration contact.

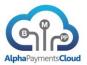

## SUPPORTED INTEGRATIONS

## Transaction Types

The AlphaHub platform currently supports the following transaction types which support multiple product and provider integrations.

| Transaction Type       | Description                                                                  |
|------------------------|------------------------------------------------------------------------------|
| FraudScreen            | Request a fraud screening                                                    |
| AuthPayment            | Authorize a card or validate direct debit/ACH                                |
| CancelPayment          | Void or reverse an authorization                                             |
| CapturePayment         | Capture/settle an authorization or an online payment                         |
| OneStepPayment         | Authorize and capture a payment in one step. This has the same effect        |
| . ,                    | as a separate AuthPayment and CapturePayment.                                |
| RefundPayment          | Refund a payment to a customer. Certain payment methods may not              |
| -                      | support this directly.                                                       |
| CreditPayment          | An original credit payment. This effects a credit to the customer that is    |
| -                      | not associated to an original payment. Only available with certain           |
|                        | providers and for certain merchant types                                     |
| OnlinePayment          | Initiate a session for realtime payment methods such as wallets and          |
| -                      | online bank transfer. Typically this will result in the merchant redirecting |
|                        | the customer to a provider website.                                          |
| QueryBanks             | Query the banks available to support the particular payment method           |
| EnrolCheck             | 3D Secure card enrollment check                                              |
|                        | This will allow a merchant to check if a payment card is enrolled for 3D     |
|                        | Secure and if it is provide the information on where to direct the           |
|                        | customer for authentication                                                  |
| ResponseCheck          | 3D Secure check result of authentication                                     |
|                        | The merchant may pass the result of an authentication e.g. the PaRes         |
|                        | to the 3D Secure service which will validate the result                      |
| PaymentStatus          | Check the status of a payment                                                |
| Tokenize               | Tokenize a payment card                                                      |
| ShippingRates          | Request a shipping rate calculation                                          |
| TrackShipping          | Track a shipping package                                                     |
| EmailCheck             | Validation of an email address                                               |
| SocialIDCheck          | Validate a social identity                                                   |
| DocumentCheck          | Validate a document                                                          |
| DocumentCheckRetrieval | Retrieve the result of document validation check                             |
| PhoneCheck             | Request phone validation                                                     |
| SalesTaxCalc           | Request sales tax calculation                                                |
| CancelTransaction      | Request to cancel a prior transaction                                        |
| VerifyAccount          | Request to verify an account.                                                |
| IPCheck                | Request to check an IP address                                               |
| Mandate                | Actions on a Mandate (Direct Debit)                                          |
| ManageSession          | Request to initiate a session for payment methods that involve browser       |
|                        | redirect                                                                     |
|                        |                                                                              |

The following transaction types are under development and will be available shortly.

| Transaction Type | Description                         |
|------------------|-------------------------------------|
| MCPRateRequest   | Multi-currency pricing rate request |

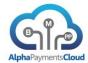

| AddrValidation  | Request address validation          |
|-----------------|-------------------------------------|
| IDCheck         | Request identity verification check |
| DisbursePayment | Disburse funds to a customer        |

### **Product Support**

The AlphaHub supports integrations within the following categories:

- Transactions Payment related integrations including card processing and alternative payments
- Risk Fraud & Risk related integrations including fraud screening & 3D Secure
- Commerce Value added commerce integrations including address verification and sales tax management

Product support and coverage is continually being expanded, please refer to your account manager or login to the AlphaHub Portal for an up-to-date list of supported products and providers.

### API REFERENCE

Each event or transaction has a separate transaction type associated with it in the API. At the end of the event the transaction will have a status. The status will depend on whether the event/transaction was successful or not.

The API has a request and response message. The request message is sent from your application to the AlphaHub platform. The response message is returned from the AlphaHub platform to your application.

Each request or response message is made up of a number of components that consist of parameters or fields. These components and parameters may be mandatory, optional or conditional depending on the event/transaction. By default parameters are flexible length however certain parameters have expected fixed lengths for example currency code.

Certain components have custom parameters/fields. The use of custom parameters allows flexibility of definition for example of additional parameters required by a specific provider.

Messages are constructed of the same parameters regardless of whether they are delivered in XML or in JSON. Certain parameters may be nested in components and the component names are provided for reference. For both XML and JSON the parameter name is the tag, for example a currency code would be delivered as <Currency>EUR</Currency> in XML or "Currency": "EUR" in JSON.

Each API request includes a standard <Header> component and in XML each request has a <TransactionReguest> tag.

To distinguish whether the message content is sent as XML or JSON please provide Content-Type as either application/xml or application/json.

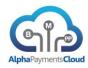

| Parameter Name    | Туре  | Format | Mandatory | Description                             |
|-------------------|-------|--------|-----------|-----------------------------------------|
| <header></header> |       |        | M         | Component Tag for Message Header        |
| UserID            | Alpha |        | M         | The ID for the user making the API      |
|                   |       |        |           | request. Assigned by APC. A merchant    |
|                   |       |        |           | can have different user ids assigned if |
|                   |       |        |           | they wish to separate permissions for   |
|                   |       |        |           | example for refunds to their backend    |
| D 11D             |       |        |           | application                             |
| BankID            | Alpha |        | 0         | The ID for the bank sponsoring the      |
|                   |       |        |           | merchant                                |
| CorporateID       | Alpha |        | 0         | Corporate or Group ID assigned by APC   |
| MerchantID        | Alpha |        | M         | Merchant ID assigned by APC             |
| TransactionType   | Alpha |        | M         | The transaction being executed, for     |
|                   |       |        |           | example AuthPayment for an              |
|                   |       |        |           | Authorization                           |
| Version           | Alpha |        | M         | Version of the Hub API. Current version |
|                   |       |        |           | is 2                                    |
| Custom1           |       |        | 0         | Custom field                            |
| Custom2           |       |        | 0         | Custom field                            |
| Custom3           |       |        | 0         | Custom field                            |
| Custom4           |       |        | 0         | Custom field                            |
| Custom5           |       |        | 0         | Custom field                            |

Each <TransactionRequest> has a corresponding <TransactionResponse>

## Request Message

| Parameter Name              | Туре    | Format | Mandatory | Description                               |
|-----------------------------|---------|--------|-----------|-------------------------------------------|
| <transaction></transaction> |         |        | M         | Component Tag for Transaction Details     |
| StoreID                     | Alpha   |        | 0         | Store ID assigned by APC (primarily used  |
|                             |         |        |           | in card present transactions)             |
| TerminalID                  | Alpha   |        | 0         | Terminal ID (primarily used in card       |
|                             |         |        |           | present transactions)                     |
| MerchantTxnID               | Alpha   |        | С         | Internal ID assigned by the merchant to   |
|                             |         |        |           | the transaction                           |
| PaymentID                   | Alpha   |        | 0         | The APC ID for the payment                |
| Currency                    | Alpha   | 3      | С         | ISO 4217 Currency Code e.g.               |
|                             |         |        |           | USD/GBP/EUR                               |
| Amount                      | Numeric | 14,3   | С         | Amount of the payment. Please see note    |
|                             |         |        |           | below on formatting of amount for         |
|                             |         |        |           | different currencies                      |
| ShippingAmount              | Numeric | 14,3   | 0         | Amount of shipping/delivery charge        |
| TaxAmount                   | Numeric | 14,3   | 0         | Amount of tax/VAT                         |
| TaxRate                     | Numeric | 3,2    | 0         | Rate of tax/VAT (e.g. 01512 for 15.12% or |
|                             |         |        |           | 10000 for 100%)                           |
| TransactionTimesta          | Alpha   |        | 0         | The date and time of the transaction      |
| mp                          |         |        |           |                                           |
|                             |         |        |           | Format DDMMYYYYHHMMSS                     |
|                             |         |        |           |                                           |
| ChannelType                 | Alpha   | 1-2    | С         | The channel the transaction was           |
|                             |         |        |           | processed through: (Sometimes referred    |

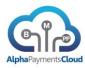

| to as ECI/eCommerce Indicator). If a ChannelType is not provided the payment will default to the merchants standard ChannelType is not provided the payment will default to the merchants standard ChannelType is not provided the payment will default to the merchants standard ChannelType in on the payment will default to the merchants standard ChannelType in on the payment will default to the merchants standard ChannelType in other payment of the payment of the payment of the payment in the payment method set of the payment method set of the payment method used. See Payment Methods  Method Alpha 1 O The payment method used. See Payment Methods  InstantOnly Alpha 1 O The payment method used. See Payment Methods  TranDetails Alpha 1 O The payment method used. See Payment Methods  TxnDetails Alpha 0 The Include details on third party providers  TxnDetails Alpha 0 The merchant may provide a comment on the transaction  Language Alpha 0 The language to display payment instructions in/the customers language  RequestCategory Numeric 2 Category of the request 0.2 Account Registration Request 0.2 Account Registration Request 0.2 Account Registration Request 0.2 Account Registration Request 0.2 Category of the refund 1 — Product damaged 2 — Customer cancelled 3 — Customer dissatisfied with product 4 — Customer dissatisfied with service 1 — Product damaged 2 — Customer cancelled Can be one of following:  Locutioner CancelReason Alpha The reason why the order was cancelled Can be one of following:  Locutioner CancelReason Alpha 0 Where a payment product allows a merchant to request capture if the auth is successful successful successful was a merchant to request capture if the auth is successful was different from transaction types  Relest Alpha 0 Option to specify a ruleset for certain transaction types                                                                                                    | Parameter Name     | Туре    | Format    | Mandatory | Description                            |
|----------------------------------------------------------------------------------------------------|--------------------|---------|-----------|-----------|----------------------------------------|
| ChannelType is not provided the payment will default to the merchants standard ChannelType  01 - Moto 02 - Recurring 03 - Installment 05 - Authentication 07 - Standard SSL eCommerce 10 - Recurring by Telephone (eCheck) 1 - IVR M - mPOS (Card Present, mobile terminal) R - POS Card Present mobile terminal) R - POS Card Present mobile terminal) R - POS Card Present mobile terminal) R - POS Card Present mobile terminal) R - POS Card Present mobile terminal) R - POS Card Present mobile terminal) R - POS Card Present mobile terminal) R - POS Card Present mobile terminal) R - POS Card Present mobile terminal) R - POS Card Present mobile terminal) R - POS Card Present mobile terminal) R - POS Card Present mobile terminal mobile terminal mobile term | raiailletei Naille | Type    | 1 Offinat | Wandatory |                                        |
| will default to the merchants standard ChannelType                                                                                                    |                    |         |           |           |                                        |
| ChannelType  O1 - Moto O2 - Recurring O3 - Installment O5 - Authenticated O6 - Attempted Authentication O7 - Standard SSL eCommerce 10 - Recurring by Telephone (eCheck) I - IVR M - mPOS (Card Present, mobile terminal) R - POS card Present Method Alpha I O YNN - Include only banks that support InstantOnly Alpha I O YNN - Include only banks that support Instant Transfer ThirdParties Alpha I O YNN - Include details on third party providers  TxnDetails Alpha O The Inaguage to display payment instructions in/the customers language RequestCategory Numeric C Category of the request O1 Payment Request O2 Account Registration Request O1 Payment Request O2 Account Registration Request O3 - Customer crancelled O3 - Customer dissatisfied with product O3 - Customer dissatisfied with product O4 - Customer dissatisfied with service The reason for the refund O5 - Customer dissatisfied with service The amount of money the discount saved The reason why the order was cancelled Can be one of following: O4 - Customer O5 - Customer O6 - Category O7 - Standard SSL eCommer of the discount O7 - Standard SSL eCommer of the discount O7 - Standard SSL eCommer of the discount O7 - Standard SSL eCommer of the discount O7 - Standard SSL eCommer of the full O7 - Standard SSL eCommer of the full O7 - Standard SSL eCommer of the full O7 - Standard SSL eCommer of the full O8 - Customer dissatisfied with product O7 - Customer dissatisfied with service O7 - Customer dissatisfied with service O7 - Customer dissatisfied with service O7 - Customer full O7 - Customer dissatisfied with product O7 - Customer dissatisfied with service O7 - Customer dissatisfied with service O7 - Customer dissatisfied with service O7 - Customer dissatisfied with service O7 - Customer dissatisfied with service O7 - Customer returned O7 - Customer dissatisfied with service O7 - Customer returned O7 - Customer dissatisfied with product O7 - Customer returned O7 - Customer dissatisfied with product O7 - Customer o7 - Customer dissatisfied with product O7 - Customer dissatisfi |                    |         |           |           |                                        |
| DiscountCode   Alpha   C   C   Category of the request   DiscountCode   Alpha   C   C   C   C   C   C   C   C   C                                                                                                    |                    |         |           |           |                                        |
| C2 - Recurring   O3 - Installment   O5 - Authenticated   O6 - Attempted Authentication   O7 - Standard SSL eCommerce   10 - Recurring by Telephone (eCheck)   L - IVR   M - mPOS (Card Present, mobile terminal)   R - POS Card Present   Method   Alpha   2   C   The payment method used. See Payment Methods   InstantOnly   Alpha   1   O   Y/N - Include only banks that support Instant Transfer   Y/N - Include details on third party providers   Alpha   1   O   Y/N - Include details on third party providers   Transfer   Alpha   O   The language to display payment on the transaction   The language to display payment instructions in/Nte customers language   RequestCategory   Numeric   C   Category of the request   O1 Payment Request   O2 Account Registration Request   O2 Account Registration Request   O2 Account Registration Request   O2 Account Registration Request   O3 - Customer returned   O4 - Customer dissatisfied with product   O5 - Customer dissatisfied with product   O5 - Customer dissatisfied with service   O5 - Customer dissatisfied with service   O5 - Customer    |                    |         |           |           | Channertype                            |
| Settlement                                                                                                    |                    |         |           |           | 01 – Moto                              |
| Settlement                                                                                                    |                    |         |           |           | 02 – Recurring                         |
| Method                                                                                                    |                    |         |           |           |                                        |
| Method                                                                                                    |                    |         |           |           | 05 – Authenticated                     |
| Method                                                                                                    |                    |         |           |           | 06 – Attempted Authentication          |
| 10 - Recurring by Telephone (eCheck) I - IVR   M - mPOS (Card Present, mobile terminal)   R - POS Card Present                                                                                                    |                    |         |           |           |                                        |
| I - IVR   M - mPOS (Card Present, mobile terminal)   R - POS Card Present                                                                                                    |                    |         |           |           | 10 – Recurring by Telephone (eCheck)   |
| terminal   R - POS Card Present                                                                                                    |                    |         |           |           |                                        |
| terminal   R - POS Card Present                                                                                                    |                    |         |           |           | M – mPOS (Card Present, mobile         |
| Method Alpha 2 C The payment method used. See Payment Methods  InstantOnly Alpha 1 O Y/N – Include only banks that support Instant Transfer  ThirdParties Alpha 1 O The merchant may provide a comment on the transaction  Language Alpha O The merchant may provide a comment on the transaction  Language Alpha O The language to display payment instructions in/the customers language  RequestCategory Numeric 2 C Category of the request O2 Account Registration Request  RefundReason Alpha C The reason for the refund 1 – Product damaged 2 – Customer cancelled 3 – Customer returned 4 – Customer dissatisfied with service  DiscountCode Alpha The code of the discount  DiscountSaving Numeric The amount of money the discount saved Can be one of following:  I. Customer III. Fraud IIII. Inventory IV. Other  Capture Alpha O When used with AuthPayment allows merchant to request capture if the auth is successful successful  SettlementCurrency Alpha O Option to specify a ruleset for certain transaction types  TransactionNumber Alpha O Option to specify a specific transaction number, for example a Check number                                                                                                    |                    |         |           |           | · ·                                    |
| Method                                                                                                    |                    |         |           |           |                                        |
| InstantOnly Alpha Alpha 1 O Y/N - Include only banks that support Instant Transfer Instant Transfer Instant Transaction Instant Instant Instan | Method             | Alpha   | 2         | С         |                                        |
| ThirdParties                                                                                                    |                    | 1       |           |           |                                        |
| ThirdParties                                                                                                    | InstantOnly        | Alpha   | 1         | 0         | Y/N – Include only banks that support  |
| TxnDetails Alpha 1 O Y/N – Include details on third party providers  TxnDetails Alpha O The merchant may provide a comment on the transaction  Language Alpha O The language to display payment instructions in/the customers language  RequestCategory Numeric 2 C Category of the request - 01 Payment Request O2 Account Registration Request O2 Account Registration Request O2 Account Registration Request O2 Account Registration Request O3 Account Registration Request O4 Alpha O The reason for the refund O5 Customer cancelled O5 Customer dissatisfied with product O5 Customer dissatisfied with product O5 Customer dissatisfied with product O5 Customer dissatisfied with product O5 Customer dissatisfied with service  DiscountCode Alpha DiscountSaving Numeric The amount of money the discount saved The reason why the order was cancelled Can be one of following: O5 Capture  Alpha O When used with AuthPayment allows merchant to request capture if the auth is successful  SettlementCurrency Alpha O Where a payment product allows a merchant to specify the currency to settle in when different from transaction currency  RuleSet Alpha O Option to specify a ruleset for certain transaction specify a specific transaction number, for example a Check number                                                                                                    |                    |         |           |           | · · · · · · · · · · · · · · · · · · ·  |
| TxnDetails Alpha O The merchant may provide a comment on the transaction  Language Alpha O The language to display payment instructions in/the customers language  RequestCategory Numeric 2 C Category of the request O2 Account Registration Request O2 Account Registration Request O2 Account Registration Request O2 Account Registration Request O2 Account Registration Request O2 Account Registration Request O2 Account Registration Request O3 Account Registration Request O4 Account Registration Request O5 Account Registration Request O5 Account Registration Number O5 Alpha O5 Account Registration O5 Account Registration Request O5 Account Registration Request O5 Account Registration Request O5 Account Registration Request O5 Account Registration Request O5 Account Registration Request O5 Account Registration Request O5 Account Registration Request O5 Account Registration Request O5 Account Registration Request O5 Account Regi | ThirdParties       | Alpha   | 1         | 0         |                                        |
| Language Alpha O The language to display payment instructions in/the customers language  RequestCategory Numeric 2 C Category of the request                                                                                                    |                    |         |           |           |                                        |
| Language Alpha O The language to display payment instructions in/the customers language  RequestCategory Numeric 2 C Category of the request - 01 Payment Request O2 Account Registration Request  RefundReason Alpha C The reason for the refund 1 - Product damaged 2 - Customer cancelled 3 - Customer dissatisfied with product 5 - Customer dissatisfied with service  DiscountCode Alpha The code of the discount The amount of money the discount saved CancelReason Alpha The reason why the order was cancelled Can be one of following:  I. Customer II. Fraud III. Inventory IV. Other  Capture Alpha O When used with AuthPayment allows merchant to request capture if the auth is successful  SettlementCurrency Alpha O Where a payment product allows a merchant to specify the currency to settle in when different from transaction currency.  RuleSet Alpha O Option to specify a ruleset for certain transaction types  TransactionNumber Alpha O Option to specify a specific transaction number, for example a Check number                                                                                                    | TxnDetails         | Alpha   |           | 0         | The merchant may provide a comment on  |
| RequestCategory  Numeric  RefundReason  Alpha  Alpha  C  The reason for the refund 1 - Product damaged 2 - Customer cancelled 3 - Customer dissatisfied with product 5 - Customer dissatisfied with service  DiscountCode  Alpha  DiscountSaving  Alpha  Alpha  Alpha  Alpha  Alpha  Alpha  Alpha  C  The reason for the refund 1 - Product damaged 2 - Customer cancelled 3 - Customer dissatisfied with product 5 - Customer dissatisfied with service  The code of the discount  The amount of money the discount saved The reason why the order was cancelled Can be one of following: 1. Customer 11. Fraud 111. Inventory 11V. Other  Capture  Alpha  Alpha  O  When used with AuthPayment allows merchant to request capture if the auth is successful  SettlementCurrency  Alpha  O  Where a payment product allows a merchant to specify the currency to settle in when different from transaction currency  RuleSet  Alpha  O  Option to specify a ruleset for certain transaction types  TransactionNumber  Alpha  O  Option to specify a specific transaction number, for example a Check number                                                                                                    |                    |         |           |           |                                        |
| RequestCategory  Numeric  RefundReason  Alpha  Alpha  C  The reason for the refund 1 - Product damaged 2 - Customer cancelled 3 - Customer dissatisfied with product 5 - Customer dissatisfied with service  DiscountCode  Alpha  DiscountSaving  Alpha  Alpha  Alpha  Alpha  Alpha  Alpha  Alpha  C  The reason for the refund 1 - Product damaged 2 - Customer cancelled 3 - Customer dissatisfied with product 5 - Customer dissatisfied with service  The code of the discount  The amount of money the discount saved The reason why the order was cancelled Can be one of following: 1. Customer 11. Fraud 111. Inventory 11V. Other  Capture  Alpha  Alpha  O  When used with AuthPayment allows merchant to request capture if the auth is successful  SettlementCurrency  Alpha  O  Where a payment product allows a merchant to specify the currency to settle in when different from transaction currency  RuleSet  Alpha  O  Option to specify a ruleset for certain transaction types  TransactionNumber  Alpha  O  Option to specify a specific transaction number, for example a Check number                                                                                                    | Language           | Alpha   |           | 0         | The language to display payment        |
| RequestCategory   Numeric   2                                                                                                    |                    |         |           |           |                                        |
| RefundReason  Alpha  C  The reason for the refund  1 - Product damaged  2 - Customer cancelled  3 - Customer returned  4 - Customer dissatisfied with product  5 - Customer dissatisfied with service  DiscountCode  Alpha  DiscountSaving  Numeric  CancelReason  Alpha  The reason why the order was cancelled  Can be one of following:  1. Customer  II. Fraud  III. Inventory  IV. Other  Capture  Alpha  O  When used with AuthPayment allows merchant to request capture if the auth is successful  SettlementCurrency  Alpha  O  Where a payment product allows a merchant to specify the currency to settle in when different from transaction currency  RuleSet  Alpha  O  Option to specify a ruleset for certain transaction types  TransactionNumber  Alpha  O  Option to specify a specific transaction number, for example a Check number                                                                                                    | RequestCategory    | Numeric | 2         | С         |                                        |
| RefundReason Alpha C The reason for the refund 1 - Product damaged 2 - Customer cancelled 3 - Customer dissatisfied with product 5 - Customer dissatisfied with service DiscountCode Alpha DiscountSaving Numeric CancelReason Alpha The code of the discount The amount of money the discount saved Can be one of following: 1. Customer II. Fraud III. Inventory IV. Other  Capture Alpha O When used with AuthPayment allows merchant to request capture if the auth is successful  SettlementCurrency Alpha O Where a payment product allows a merchant to specify the currency to settle in when different from transaction currency  RuleSet Alpha O O Option to specify a ruleset for certain transaction types  TransactionNumber Alpha O O Option to specify a specific transaction number, for example a Check number                                                                                                    |                    |         |           |           |                                        |
| RefundReason Alpha C The reason for the refund 1 - Product damaged 2 - Customer cancelled 3 - Customer dissatisfied with product 5 - Customer dissatisfied with service  DiscountCode Alpha The code of the discount The amount of money the discount saved CancelReason Alpha The reason why the order was cancelled Can be one of following: I. Customer III. Fraud IIII. Inventory IV. Other  Capture Alpha O When used with AuthPayment allows merchant to request capture if the auth is successful  SettlementCurrency Alpha O Where a payment product allows a merchant to specify the currency to settle in when different from transaction currency RuleSet Alpha O O Option to specify a ruleset for certain transaction types  TransactionNumber Alpha O O Option to specify a specific transaction number, for example a Check number                                                                                                    |                    |         |           |           |                                        |
| 2 - Customer cancelled 3 - Customer returned 4 - Customer dissatisfied with product 5 - Customer dissatisfied with product 5 - Customer dissatisfied with service                                                                                                    | RefundReason       | Alpha   |           | С         |                                        |
| 3 - Customer returned   4 - Customer dissatisfied with product   5 - Customer dissatisfied with service                                                                                                    |                    |         |           |           | 1 – Product damaged                    |
| DiscountCode Alpha The code of the discount  DiscountSaving Numeric The amount of money the discount saved  CancelReason Alpha The reason why the order was cancelled Can be one of following:  I. Customer III. Inventory IV. Other  Capture Alpha O When used with AuthPayment allows merchant to request capture if the auth is successful  SettlementCurrency Alpha O Where a payment product allows a merchant to specify the currency to settle in when different from transaction currency  RuleSet Alpha O Option to specify a ruleset for certain transaction types  TransactionNumber Alpha O Option to specify a specific transaction number, for example a Check number                                                                                                    |                    |         |           |           | 2 – Customer cancelled                 |
| DiscountCode Alpha The code of the discount  DiscountSaving Numeric The amount of money the discount saved  CancelReason Alpha The reason why the order was cancelled Can be one of following:  I. Customer  II. Fraud  III. Inventory  IV. Other  Capture Alpha O When used with AuthPayment allows merchant to request capture if the auth is successful  SettlementCurrency Alpha O Where a payment product allows a merchant to specify the currency to settle in when different from transaction currency  RuleSet Alpha O Option to specify a ruleset for certain transaction types  TransactionNumber Alpha O Option to specify a specific transaction number, for example a Check number                                                                                                    |                    |         |           |           | 3 – Customer returned                  |
| DiscountCode Alpha The code of the discount  DiscountSaving Numeric The amount of money the discount saved  CancelReason Alpha The reason why the order was cancelled Can be one of following:  I. Customer  II. Fraud  III. Inventory  IV. Other  Capture Alpha O When used with AuthPayment allows merchant to request capture if the auth is successful  SettlementCurrency Alpha O Where a payment product allows a merchant to specify the currency to settle in when different from transaction currency  RuleSet Alpha O Option to specify a ruleset for certain transaction types  TransactionNumber Alpha O Option to specify a specific transaction number, for example a Check number                                                                                                    |                    |         |           |           | 4 – Customer dissatisfied with product |
| DiscountSaving CancelReason Alpha The reason why the order was cancelled Can be one of following: I. Customer II. Fraud III. Inventory IV. Other  Capture Alpha O When used with AuthPayment allows merchant to request capture if the auth is successful  SettlementCurrency Alpha O Where a payment product allows a merchant to specify the currency to settle in when different from transaction currency  RuleSet Alpha O Option to specify a ruleset for certain transaction types  TransactionNumber Alpha O Option to specify a specific transaction number, for example a Check number                                                                                                    |                    |         |           |           | 5 – Customer dissatisfied with service |
| CancelReason  Alpha  The reason why the order was cancelled Can be one of following:  I. Customer  II. Fraud  III. Inventory  IV. Other  Capture  Alpha  O When used with AuthPayment allows merchant to request capture if the auth is successful  SettlementCurrency  Alpha  O Where a payment product allows a merchant to specify the currency to settle in when different from transaction currency  RuleSet  Alpha  O Option to specify a ruleset for certain transaction types  TransactionNumber  Alpha  O Option to specify a specific transaction number, for example a Check number                                                                                                    | DiscountCode       | Alpha   |           |           | The code of the discount               |
| CancelReason  Alpha  The reason why the order was cancelled Can be one of following:  I. Customer  II. Fraud  III. Inventory  IV. Other  Capture  Alpha  O When used with AuthPayment allows merchant to request capture if the auth is successful  SettlementCurrency  Alpha  O Where a payment product allows a merchant to specify the currency to settle in when different from transaction currency  RuleSet  Alpha  O Option to specify a ruleset for certain transaction types  TransactionNumber  Alpha  O Option to specify a specific transaction number, for example a Check number                                                                                                    | DiscountSaving     | Numeric |           |           | The amount of money the discount saved |
| Can be one of following:  I. Customer II. Fraud III. Inventory IV. Other  Capture  Alpha  O  When used with AuthPayment allows merchant to request capture if the auth is successful  SettlementCurrency  Alpha  O  Where a payment product allows a merchant to specify the currency to settle in when different from transaction currency  RuleSet  Alpha  O  Option to specify a ruleset for certain transaction types  TransactionNumber  Alpha  O  Option to specify a specific transaction number, for example a Check number                                                                                                    |                    | Alpha   |           |           | The reason why the order was cancelled |
| II. Fraud   III. Inventory   IV. Other                                                                                                    |                    | '       |           |           |                                        |
| Capture Alpha O When used with AuthPayment allows merchant to request capture if the auth is successful  SettlementCurrency Alpha O Where a payment product allows a merchant to specify the currency to settle in when different from transaction currency  RuleSet Alpha O Option to specify a ruleset for certain transaction types  TransactionNumber Alpha O Option to specify a specific transaction number, for example a Check number                                                                                                    |                    |         |           |           | I. Customer                            |
| Capture Alpha O When used with AuthPayment allows merchant to request capture if the auth is successful  SettlementCurrency Alpha O Where a payment product allows a merchant to specify the currency to settle in when different from transaction currency  RuleSet Alpha O Option to specify a ruleset for certain transaction types  TransactionNumber Alpha O Option to specify a specific transaction number, for example a Check number                                                                                                    |                    |         |           |           | II. Fraud                              |
| Capture Alpha O When used with AuthPayment allows merchant to request capture if the auth is successful  SettlementCurrency Alpha O Where a payment product allows a merchant to specify the currency to settle in when different from transaction currency  RuleSet Alpha O Option to specify a ruleset for certain transaction types  TransactionNumber Alpha O Option to specify a specific transaction number, for example a Check number                                                                                                    |                    |         |           |           | III. Inventory                         |
| Capture Alpha O When used with AuthPayment allows merchant to request capture if the auth is successful  SettlementCurrency Alpha O Where a payment product allows a merchant to specify the currency to settle in when different from transaction currency  RuleSet Alpha O Option to specify a ruleset for certain transaction types  TransactionNumber Alpha O Option to specify a specific transaction number, for example a Check number                                                                                                    |                    |         |           |           |                                        |
| SettlementCurrency Alpha O Where a payment product allows a merchant to specify the currency to settle in when different from transaction currency  RuleSet Alpha O Option to specify a ruleset for certain transaction types  TransactionNumber Alpha O Option to specify a specific transaction number, for example a Check number                                                                                                    | Capture            | Alpha   |           | 0         |                                        |
| SettlementCurrency Alpha O Where a payment product allows a merchant to specify the currency to settle in when different from transaction currency  RuleSet Alpha O Option to specify a ruleset for certain transaction types  TransactionNumber Alpha O Option to specify a specific transaction number, for example a Check number                                                                                                    |                    |         |           |           | •                                      |
| merchant to specify the currency to settle in when different from transaction currency  RuleSet Alpha O Option to specify a ruleset for certain transaction types  TransactionNumber Alpha O Option to specify a specific transaction number, for example a Check number                                                                                                    |                    |         |           |           |                                        |
| merchant to specify the currency to settle in when different from transaction currency  RuleSet Alpha O Option to specify a ruleset for certain transaction types  TransactionNumber Alpha O Option to specify a specific transaction number, for example a Check number                                                                                                    | SettlementCurrency | Alpha   |           | 0         | Where a payment product allows a       |
| RuleSet Alpha O Option to specify a ruleset for certain transaction types  TransactionNumber Alpha O Option to specify a specific transaction number, for example a Check number                                                                                                    |                    |         |           |           |                                        |
| RuleSet Alpha O Option to specify a ruleset for certain transaction types  TransactionNumber Alpha O Option to specify a specific transaction number, for example a Check number                                                                                                    |                    |         |           |           |                                        |
| RuleSet Alpha O Option to specify a ruleset for certain transaction types  TransactionNumber Alpha O Option to specify a specific transaction number, for example a Check number                                                                                                    |                    |         |           |           |                                        |
| TransactionNumber Alpha O Option to specify a specific transaction number, for example a Check number                                                                                                    | RuleSet            | Alpha   |           | 0         |                                        |
| TransactionNumber Alpha O Option to specify a specific transaction number, for example a Check number                                                                                                    |                    |         |           |           |                                        |
| number, for example a Check number                                                                                                    | TransactionNumber  | Alpha   |           | 0         |                                        |
|                                                                                                    |                    | · .     |           |           |                                        |
|                                                                                                    | Partial            | Boolean |           | 0         | Specify whether to authorize a partial |

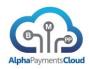

| Parameter Name | Туре    | Format | Mandatory | Description                                  |
|----------------|---------|--------|-----------|----------------------------------------------|
|                |         |        |           | amount if the entire requested               |
|                |         |        |           | authorization amount exceeds available       |
|                |         |        |           | credit/balance. Valid Values = true or false |
| PONumber       | Alpha   |        | 0         | Purchase Order Number                        |
| RequestorType  | Alpha   |        | 0         | The type of merchant/requestor               |
| TokenizeAction | Alpha   |        | 0         | Either Add, Retrieve, Delete                 |
| CustomerType   | Alpha   |        | 0         | New field to identify the type of end        |
|                |         |        |           | customer:                                    |
|                |         |        |           | B2C                                          |
|                |         |        |           | B2B                                          |
|                |         |        |           | P2P                                          |
|                |         |        |           | OTH (Other)                                  |
| MandateAction  | Alpha   |        | С         | Actions on a mandate object:                 |
|                |         |        |           | Add                                          |
|                |         |        |           | Update                                       |
|                |         |        |           | Cancel                                       |
| BillAmount     | Numeric |        | С         | Billing amount in DCC transaction            |
| FxRate         | Numeric |        | С         | FX rate used in DCC transaction              |
| ClientType     | Alpha   |        | 0         | The type of client the customer is using.    |
|                |         |        |           | Options are W:Web, M:Mobile                  |
| DefaultMethod  | Alpha   |        | 0         | If the payment object being Tokenized is     |
|                |         |        |           | the default set to Y                         |
| custom1        |         |        | 0         | Custom field                                 |
| custom2        |         |        | 0         | Custom field                                 |
| custom3        |         |        | 0         | Custom field                                 |
| custom4        |         |        | 0         | Custom field                                 |
| custom5        |         |        | 0         | Custom field                                 |

Usage: Mandatory for all transactions

| <originalinfo></originalinfo> |       | С | Component Tag for partial authorization                                           |
|-------------------------------|-------|---|-----------------------------------------------------------------------------------|
| OriginalTxnID                 | Alpha | С | Merchant defined transaction identifier –                                         |
|                               |       |   | used in the authorization transaction to refer to the original auth that has been |
|                               |       |   | partially captured.                                                               |

| <carddetails></carddetails> |         |     | С | Component Tag for Card Details                                                                                  |
|-----------------------------|---------|-----|---|----------------------------------------------------------------------------------------------------|
| CardNumber                  | Numeric |     | С | Cardnumber                                                                                                    |
| CardHolder                  | Alpha   |     | M | Cardholder Name                                                                                                 |
| CardExpiryMonth             | Numeric | 2   | С | Card expiry month in numeric format e.g. 07 for July                                                            |
| CardExpiryYear              | Numeric | 4   | С | Card expiry year in YYYY format e.g. 2012                                                                       |
| CardCVV                     | Numeric | 3-4 | С | Card security code. Conditional field depending on the card type and the channel type                           |
| CardType                    | Alpha   |     | 0 | The card type if supplied by the customer/merchant. If not supplied this will be identified in the platform and |

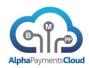

|                |         |   | associated with the card                   |
|----------------|---------|---|--------------------------------------------|
| BIN            | Numeric | 0 | The credit card bank identification number |
|                |         |   | (first six digits of the card number)      |
|                |         |   |                                            |
|                |         |   | This can be provided where a full card     |
|                |         |   | number is not available but the merchant   |
|                |         |   | wishes to perform fraud checks based on    |
|                |         |   | the BIN                                    |
| IssuingCountry | Alpha   | 0 | Country of issue of the card               |
| Issuer         | Alpha   | 0 | Name of the issuing bank                   |
| AuthCode       | Alpha   | 0 | If the auth was carried out on a different |
|                |         |   | platform it may be supplied at time of     |
|                |         |   | capture                                    |
| CardCategory   | Alpha   | 0 | The category of the card.                  |
|                |         |   | Options are:                               |
|                |         |   | 1 – Credit                                 |
|                |         |   | 2- Debit                                   |
| custom1        |         | 0 | Custom field                               |
| custom2        |         | 0 | Custom field                               |
| custom3        |         | 0 | Custom field                               |
| custom4        |         | 0 | Custom field                               |
| custom5        |         | 0 | Custom field                               |

Usage: Optional for fraud screen, mandatory for EnrolCheck (3D Secure), conditional for AuthPayment (when not provided SecureTokenHolder is required). Optional for RefundPayment, CapturePayment

| <securetokenholder></securetokenholder> |       | 0 | Component Tag to exchange APC SecureToken |
|-----------------------------------------|-------|---|-------------------------------------------|
| SecureToken                             | Alpha | 0 | APC or Provider Secure Token              |
| custom1                                 |       | 0 | Custom field                              |
| custom2                                 |       | 0 | Custom field                              |
| custom3                                 |       | 0 | Custom field                              |
| custom4                                 |       | 0 | Custom field                              |
| custom5                                 |       | 0 | Custom field                              |

Usage: Optional for AuthPayment, CancelPayment, RefundPayment, CapturePayment, CreditPayment, OneStepPayment.

| <threedsecure></threedsecure> |             | С | Component tag for <i>ThreeDSecure</i> secure details                                         |
|-------------------------------|-------------|---|----------------------------------------------------------------------------------------------|
| AuthenticationValue           | Alpha       | 0 | The authentication value (MasterCard-<br>UCAF, VISA-CAAV) returned by the<br>merchant plugin |
| XID                           | Alpha       | 0 | The XID returned by the merchant plugin                                                      |
| ECI                           | Numer<br>ic | 0 | The ECI flag returned by the merchant plugin                                                 |
| PaRes                         | Alpha       | С | The PARes returned from the authentication process                                           |
| Enrolled                      | Alpha       | 0 | Indicates if the card is enrolled in 3D Secure or not. Values are Y (Yes), N (No),           |

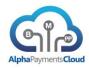

|               |             |   | U (Unavailable)                                                                                                    |
|---------------|-------------|---|----------------------------------------------------------------------------------------------------|
| CAVVAlgorithm | Numer<br>ic | С | The algorithm used for the CAVV by the issuer ACS Possible values: 0 – HMAC 1 – CVV 2 – CVV with ATN 3 – MasterCard SPA |
| custom1       |             | 0 | Custom field                                                                                                    |
| custom2       |             | 0 | Custom field                                                                                                    |
| custom3       |             | 0 | Custom field                                                                                                    |
| custom4       |             | 0 | Custom field                                                                                                    |
| custom5       |             | 0 | Custom field                                                                                                    |

Usage: Optional for AuthPayment, required for ResponseCheck

| <customer></customer> |         |   | 0 | Component tag for customer details        |
|-----------------------|---------|---|---|-------------------------------------------|
| EmailAddress          | Alpha   |   | 0 | Email address for the customer            |
| IPAddress             | Alpha   |   | Ō | IP Address for the customer               |
| TelNo                 | Numeric |   | Ō | Telephone number                          |
| CustomerID            | Alpha   |   | Ō | An internal customer id from the merchant |
| DateofBirth           | Numeric | 8 | Ō | Date of Birth in format DDMMYYYY          |
| SocialID              | Alpha   | 0 | 0 | Option to provide a social id that can be |
| Coolains              | / lipna |   |   | used in fraud screening                   |
| SocialIDType          | Alpha   |   | 0 | The type of SocialID being submitted      |
|                       |         |   |   | values include:                           |
|                       |         |   |   | SSN (US Social Security Number)           |
| DrivingLicense        | Alpha   |   |   | Driving licence of customer               |
| Browser               | Alpha   |   | 0 | The browser used for web transactions     |
| UserTimezone          | Alpha   |   | 0 | The timezone of the users browser/device  |
|                       |         |   |   | for web transactions                      |
| SessionID             | Alpha   |   | 0 | An internal id for the customer session   |
| UserName              | Alpha   |   | 0 | Possible customer username                |
| ExistingCustomer      | Alpha   |   | 0 | merchant can specify if it is a new       |
|                       |         |   |   | customer or an existing customer          |
| DaysOnFile            | Alpha   |   | 0 | Allows a merchant to specify the number   |
|                       |         |   |   | of days an existing customer is on file   |
| NrofOrders            | Alpha   |   | 0 | The number of orders this customer has    |
|                       |         |   |   | placed                                    |
| CustomerInfo          | Alpha   |   | 0 | A comment/reference on the customer       |
| Sex                   | Alpha   | 1 | 0 | Allowed values M/F                        |
| DrivingLicenceIssuer  | Alpha   |   | 0 | The country or state province that issued |
|                       |         |   |   | the driving licence                       |
| Longitude             | Decimal |   | 0 | The longitude of customer location        |
| Latitude              | Decimal |   | 0 | The latitude of customer location         |
| custom1               |         |   | 0 | Custom field                              |
| custom2               |         |   | 0 | Custom field                              |
| custom3               |         |   | 0 | Custom field                              |
| custom4               |         |   | 0 | Custom field                              |
| custom5               |         |   | 0 | Custom field                              |

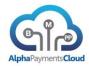

Usage: Recommended for FraudScreen, optional for AuthPayment but recommended if fraud screening is included in the authorization process

| <extendedcustomerdata></extendedcustomerdata> |         |   | 0 | Used to pass extended customer information which may be utilised in identity verification                   |
|-----------------------------------------------|---------|---|---|----------------------------------------------------------------------------------------------------|
| Nationality                                   | Alpha   | 2 | 0 | The nationality of the customer using ISO A2 country code                                                   |
| MaritalStatus                                 | Alpha   |   | 0 | Married – M Single – S Divorced – D Widowed – W Other - O Unknown - U Separated – E Living with partner - C |
| Occupation                                    | Alpha   |   | 0 | Customers occupation                                                                                        |
| TimeAtAddress                                 | Numeric |   | 0 | Time at current address YYMM e.g. 4 years and 3 months is 0403                                              |
|                                               |         |   |   |                                                                                                    |

| <customerphone></customerphone> |       | 0 | Used to pass multiple phone records, component may appear more than once |
|---------------------------------|-------|---|--------------------------------------------------------------------------|
| PhoneType                       | Alpha | С | The type of phone number being checked. Values are: HOME MOBILE CELL     |
| PhoneNumber                     | Alpha | С | The phone number being checked                                           |
|                                 |       |   |                                                                          |

Usage: Conditional for VerifyAccount

| <customeremployment></customeremployment> |       | 0 | Used to pass employment history, component may appear more than once |
|-------------------------------------------|-------|---|----------------------------------------------------------------------|
| Employer                                  | Alpha | С | The name of the employer                                             |
| PhoneNumber                               | Alpha | С | Employers phone number                                               |
|                                           |       |   |                                                                      |

Usage: Conditional for VerifyAccount

| <customerincome></customerincome> | 0 | Used to pass income information |
|-----------------------------------|---|---------------------------------|
| Amount                            | С | The income amount               |
| Currency                          | С | The currency of income          |
| PaymentFrequency                  | С | The income payment frequency    |
| PayPerPeriodAmount                | С | The pay per period              |

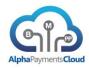

| PayPerPeriodCurrency |  | С | The currency of payment    |
|----------------------|--|---|----------------------------|
| NextPaymentDate      |  | С | The next payment date      |
| SecondPaymentDate    |  | С | The following payment date |
|                      |  |   |                            |

Usage: Conditional for VerifyAccount

| <customerreference></customerreference> |       | 0 | Used to pass reference information, component may appear more than once |
|-----------------------------------------|-------|---|-------------------------------------------------------------------------|
| Name                                    | Alpha | С | The name of the reference                                               |
| PhoneNumber                             | Alpha | С | The references phone number                                             |
| PhoneType                               |       | С | The type of phone of the reference                                      |

Usage: Conditional for VerifyAccount

| <billingaddress></billingaddress> |       |   | 0 | Component tag for customer billing address                                                |
|-----------------------------------|-------|---|---|-------------------------------------------------------------------------------------------|
| CustomerName                      | Alpha |   | 0 | Customer last name (surname) or fullname if separate fields are not supported by merchant |
| CustomerFirstName                 | Alpha |   | 0 | Customer firstname                                                                        |
| CustomerMiddleName                | Alpha |   | 0 | Customer middlename                                                                       |
| Title                             | Alpha |   | 0 | Customers title                                                                           |
| Company                           | Alpha |   | 0 | Optional company name                                                                     |
| Street1                           | Alpha |   | 0 | 1 <sup>st</sup> line of address (required for AVS)                                        |
| Street2                           | Alpha |   | 0 | 2 <sup>nd</sup> line of address                                                           |
| City                              | Alpha |   | 0 | City                                                                                      |
| Zip                               | Alpha |   | 0 | Zip or Postcode (required for AVS)                                                        |
| State                             | Alpha |   | 0 | State or Region                                                                           |
| Country                           | Alpha | 2 | 0 | ISO 3166 2A code e.g. IE for Ireland (required for AVS)                                   |
| StreetUnitNumber                  | Alpha |   | 0 | A flat/apartment/office unit number                                                       |
| StreetNumber                      | Alpha |   | 0 | The street/house/building number                                                          |
| StreetType                        | Alpha |   | 0 | The type of street for example 'Ave'                                                      |
| Current                           | Alpha |   | 0 | Yes or No is this the current address                                                     |
| custom1                           |       |   | 0 | Custom field                                                                              |
| custom2                           |       |   | 0 | Custom field                                                                              |
| custom3                           |       |   | 0 | Custom field                                                                              |
| custom4                           |       |   | 0 | Custom field                                                                              |
| custom5                           |       |   | 0 | Custom field                                                                              |

Usage: Recommended for FraudScreen, optional for AuthPayment but recommended if fraud screening is included in the authorization process. Conditional for AddValidation (either this or ShippingAddress required), required for SalesTaxCalc. Conditional for ShippingRates (either this or ShippingAddress required)

| <shippingaddress></shippingaddress> |       | 0 | Component tag for customer shipping address |
|-------------------------------------|-------|---|---------------------------------------------|
| CustomerName                        | Alpha | 0 | Customer name                               |

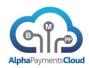

| Company          | Alpha   |   | 0 | Optional company name                    |  |
|------------------|---------|---|---|------------------------------------------|--|
| Street1          | Alpha   |   | 0 | 1 <sup>st</sup> line of address          |  |
| Street2          | Alpha   |   | 0 | 2 <sup>nd</sup> line of address          |  |
| City             | Alpha   |   | 0 | City                                     |  |
| Zip              | Alpha   |   | 0 | Zip or Postcode                          |  |
| State            | Alpha   |   | 0 | State or Region                          |  |
| Country          | Alpha   | 2 | 0 | ISO 3166 2A code e.g. IE for Ireland     |  |
| ShippingPhone    | Numeric |   | 0 | Shipping Phone number                    |  |
| ShippingMethod   | Alpha   |   | 0 | N – Next day                             |  |
|                  |         |   |   | P – Store Pickup                         |  |
|                  |         |   |   | • 2 – 2 Day                              |  |
|                  |         |   |   | • 3 – 3 Day                              |  |
|                  |         |   |   | I - International                        |  |
| ShippingProvider | Alpha   |   | 0 | The provider used to ship the package    |  |
| AddressCode      | Alpha   |   | С | Address code held by merchant. Required  |  |
|                  |         |   |   | for SalesTaxCalc                         |  |
| ShipFromZip      | Alpha   |   | 0 | The zip/postal code the order is shipped |  |
|                  |         |   |   | from                                     |  |
| custom1          |         |   | 0 | Custom field                             |  |
| custom2          |         |   | 0 | Custom field                             |  |
| custom3          |         |   | 0 | Custom field                             |  |
| custom4          |         |   | 0 | Custom field                             |  |
| custom5          |         |   | 0 | Custom field                             |  |

Usage: Optional for FraudScreen, optional for AuthPayment if fraud screening is included in the authorization process. Conditional for AddValidation (either this or BillingAddress required), conditional for ShippingRates (either this or BillingAddress required)

| <softdescriptor></softdescriptor> |       |   | 0 | Component Tag for Soft Descriptor information                                                                                                    |  |
|-----------------------------------|-------|---|---|----------------------------------------------------------------------------------------------------|--|
| MerchantDescriptor                | Alpha |   | 0 | Merchant descriptor                                                                                                    |  |
| MerchantLocation                  | Alpha |   | 0 | Merchant location. Please refer to your account manager for valid values.  Depending on your business type a URL or customer service phone number may be required |  |
| ChargeDescriptor                  | Alpha | ( | 0 | Descriptor for the charge                                                                                                    |  |
| DescriptorType                    | Alpha |   | 0 | Allows the merchant to specify what type of descriptor is provided in MerchantLocation. Values are: URL Phone Address                                             |  |
| custom1                           |       | ( | 0 | Custom field                                                                                                    |  |
| custom2                           |       | ( | 0 | Custom field                                                                                                    |  |
| custom3                           |       |   | 0 | Custom field                                                                                                    |  |
| custom4                           |       | ( | 0 | Custom field                                                                                                    |  |
| custom5                           |       | ( | 0 | Custom field                                                                                                    |  |

Usage: Optional for AuthPayment, OneStepPayment, CapturePayment. If not supplied default merchant descriptor will be used.

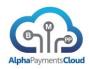

| <bankdetails></bankdetails> |       |   | С | Component Tag for Bank Account Details |  |
|-----------------------------|-------|---|---|----------------------------------------|--|
| AccountHolder               | Alpha |   | С | Bank account holder name               |  |
| BankCode                    | Alpha |   | С | Bank code                              |  |
| AccountNumber               | Alpha |   | С | Bank account number                    |  |
| BankCountry                 | Alpha | 2 | С | The ISO country code of the bank       |  |
| BankName                    | Alpha |   | С | The name of the bank where the account |  |
|                             |       |   |   | is held                                |  |
| IntlBankCode                | Alpha |   | С | The SWIFT/BIC bank code                |  |
| BankAddress                 | Alpha |   | 0 | The address of the bank                |  |
| AccountInfo                 | Alpha |   | 0 | Information/comment on the bank a/c    |  |
|                             |       |   |   | details                                |  |
| BankAcctType                | Alpha |   | 0 | Type of Bank Account. Values are:      |  |
|                             |       |   |   | 0- Checking                            |  |
|                             |       |   |   | 1- Business                            |  |
|                             |       |   |   | 2- Savings                             |  |
|                             |       |   |   | 3- Loan                                |  |
| MandateID                   |       |   | С | A Mandate ID (typically used for SEPA  |  |
|                             |       |   |   | DD)                                    |  |
| CollectionDate              |       |   | С | The requested collection date          |  |
|                             |       |   |   | (YYYYMMDD)                             |  |
| MandateSignedDate           |       |   | С | The date the mandate was signed        |  |
|                             |       |   |   | (YYYYMMDD)                             |  |
| custom1                     |       |   | 0 | Custom field                           |  |
| custom2                     |       |   | 0 | Custom field                           |  |
| custom3                     |       |   | 0 | Custom field                           |  |
| custom4                     |       |   | 0 | Custom field                           |  |
| custom5                     |       |   | 0 | Custom field                           |  |

Usage: Required for AuthPayment for Direct Debit/ACH, optional but recommended for FraudScreen of a Direct Debit/ACH payment. Required for RefundPayment for certain methods, required for OnlinePayment for some methods.

| <redirectinfo></redirectinfo> |       | С | Component Tag for informing provider of where to return customer to for online transactions              |  |
|-------------------------------|-------|---|----------------------------------------------------------------------------------------------------|--|
| SuccessURL                    | Alpha | M | The URL where the customer will be redirected to at the end of the payment if it was successful          |  |
| CancelURL                     | Alpha | М | The URL where the customer will be redirected to at the end of the payment if it was cancelled or failed |  |
| custom1                       |       | 0 | Custom field                                                                                             |  |
| custom2                       |       | 0 | Custom field                                                                                             |  |
| custom3                       |       | 0 | Custom field                                                                                             |  |
| custom4                       |       | 0 | Custom field                                                                                             |  |
| custom5                       |       | 0 | Custom field                                                                                             |  |

Usage: Required for most OnlinePayment methods

| <wallet></wallet> |       | С | Used to exchange information on eWallet   |
|-------------------|-------|---|-------------------------------------------|
|                   |       |   | payments                                  |
| WalletID          |       | M | The id of the wallet e.g. Paypal PayerID  |
| Source            | Alpha | 0 | The origin of the information used in the |

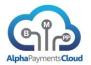

|         |   | transaction  |  |
|---------|---|--------------|--|
| custom1 | 0 | Custom field |  |
| custom2 | 0 | Custom field |  |
| custom3 | 0 | Custom field |  |
| custom4 | 0 | Custom field |  |
| custom5 | 0 | Custom field |  |

Usage: Required for some methods for CapturePayment and RefundPayment

| <brand></brand> |       |   | Information on the payment brand the customer has chosen |
|-----------------|-------|---|----------------------------------------------------------|
| BankID          | Alpha | 0 | The ID of the bank to be used for the                    |
|                 |       |   | payment                                                  |
| custom1         |       | 0 | Custom field                                             |
| custom2         |       | 0 | Custom field                                             |
| custom3         |       | 0 | Custom field                                             |
| custom4         |       | 0 | Custom field                                             |
| custom5         |       | 0 | Custom field                                             |

Usage: Required for Inpay method for OnlinePayment

| <item></item>          |         |   | Component tag for product item         |  |
|------------------------|---------|---|----------------------------------------|--|
|                        |         |   | information                            |  |
| LineItemNr             | Numeric | 0 | Line item number (each item should be  |  |
|                        |         |   | identified by a separate line item)    |  |
| ItemCode               | Alpha   | 0 | Item code                              |  |
| ItemSKU                | Alpha   | 0 | Item Stock Keeping Unit                |  |
| ItemDescription        | Alpha   | 0 | Item description                       |  |
| ItemQuantity           | Numeric | 0 | Item quantity                          |  |
| ItemAmount             | Numeric | 0 | Item amount                            |  |
| ItemTotal              | Numeric | 0 | Item total                             |  |
| ItemShipNr             | Alpha   | 0 | Item shipping number                   |  |
| ItemValidity           | Alpha   | 0 | Item validity                          |  |
| ItemName               | Alpha   | 0 | Item name                              |  |
| ItemCategory           | Alpha   | 0 | Category of item                       |  |
| DestinationAddressCode | Alpha   | C | Destination shipping address for the   |  |
|                        |         |   | line item                              |  |
| ShippedFromAddressCode | Alpha   | С | Code for shipped from address          |  |
| ItemTaxCode            | Alpha   | 0 | Item tax code                          |  |
| UnitOfMeasure          | Alpha   | 0 | Unit of measure of the purchased item. |  |
|                        |         |   | For example, each, kit, pair, gallon,  |  |
|                        |         |   | and month.                             |  |
| ItemTaxAmount          | Numeric | 0 | The amount of tax on the item          |  |
| ItemTaxRate            | Numeric | 0 | The tax rate on the item               |  |
| ItemDiscount           | Numeric | 0 | Amount of any discount on the item     |  |
| custom1                |         | 0 | Custom field                           |  |
| custom2                |         | 0 | Custom field                           |  |
| custom3                |         | 0 | Custom field                           |  |
| custom4                |         | 0 | Custom field                           |  |
| custom5                |         | 0 | Custom field                           |  |

Usage: Optional for FraudScreen

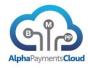

| <airlinedata></airlinedata>                         |                         |     |        | Airline Itinerary Data Component               |  |
|-----------------------------------------------------|-------------------------|-----|--------|------------------------------------------------|--|
| PNR                                                 | Alpha                   |     |        | Passenger Name Record                          |  |
| AirlineCode                                         | Alpha                   |     |        | Airline Code (IATA)                            |  |
| AirlineName                                         | Alpha                   |     |        | Airline name                                   |  |
| TicketNr                                            | 7 приа                  |     |        | Ticket number                                  |  |
| PassengerName                                       | Alpha                   |     |        | Passenger name                                 |  |
| PassengerPhone                                      | Numeric                 |     |        | Passenger phone number                         |  |
| PassengerEmail                                      | Alpha                   |     |        | Passenger email address                        |  |
| RestrictedTicket                                    | Numeric                 |     |        | Restricted ticket indicator                    |  |
| TicketIssueDate                                     | Date                    |     |        | Ticket issue date (YYYYMMDD)                   |  |
| NrofPassengers                                      | Numeric                 |     |        | Number of passengers on booking                |  |
| ReservationCode                                     | Alpha                   |     |        | Reservation code                               |  |
| FrequentFlyer                                       | Alpha                   | 1   | 0      | Y/N – Is the customer a member of the          |  |
| Trequenti iyer                                      | 7 tipria                |     |        | airline frequent flyer programme               |  |
| DaystoDeparture                                     | Numeric                 | 1-3 | 0      | The number of days between ticket              |  |
| BaystoBepartare                                     | Numerio                 | ' 0 |        | purchase and departure of the first flight     |  |
| RoundTrip                                           | Alpha                   | 1   | 0      | Y/N – a flag on whether this is a round        |  |
| Roundinp                                            | Арпа                    | '   |        | trip or not. N – one way                       |  |
| PassengerDOB                                        | Date                    |     | 0      | Passenger date of birth (YYYYMMDD)             |  |
| PayerTravelling                                     | Alpha                   |     | 0      | Y if the payer is travelling                   |  |
| custom1                                             | ирпа                    |     | 0      | Custom field                                   |  |
| custom2                                             |                         |     | 0      | Custom field                                   |  |
| custom3                                             |                         |     | 0      | Custom field                                   |  |
| custom4                                             |                         |     | 0      | Custom field                                   |  |
| custom5                                             |                         |     | 0      | Custom field                                   |  |
| Customs                                             |                         |     | 0      | Custom neid                                    |  |
| <ticketissuer></ticketissuer>                       |                         |     |        | Additional element related to airline          |  |
| < Ticketissuei>                                     |                         |     |        | itinerary                                      |  |
| AgentCode                                           | Alpha                   |     |        | Ticket agent code                              |  |
| AgentName                                           | Alpha                   |     |        | Ticket agent name                              |  |
| StreetAddress                                       | Alpha                   |     |        | Address of agent                               |  |
| City                                                | Alpha                   |     |        | City of agent                                  |  |
| Country                                             | Alpha                   | 2   |        | Country of agent                               |  |
| PostCode                                            | Alpha                   | _   |        | Post code of agent                             |  |
| custom1                                             | ирпа                    |     | 0      | Custom field                                   |  |
| custom2                                             |                         |     | 0      | Custom field                                   |  |
| custom3                                             |                         |     | 0      | Custom field                                   |  |
| custom4                                             |                         |     | 0      | Custom field                                   |  |
| custom5                                             |                         |     | 0      | Custom field                                   |  |
| customs                                             |                         |     |        | Custom neid                                    |  |
| <tripsegment></tripsegment>                         |                         |     |        | Can be multiple segments per itinerary         |  |
| SegmentID                                           | Numeric                 |     |        | Each segment identified by an id               |  |
| FareBasisCode                                       | Alpha                   |     |        | Fare basis code                                |  |
| CarrierCode                                         | Alpha                   |     |        | Carrier code                                   |  |
| FareClass                                           | Alpha                   |     |        | Fare class                                     |  |
| StopOverCode                                        | Alpha                   |     |        |                                                |  |
| DepartureAirportCode                                | Alpha                   | 3   |        | Stop over code                                 |  |
| DestinationCode                                     | Alpha                   | 3   | 0      | Departure airport code                         |  |
| FlightNr                                            |                         | J   | 0      | Destination airport code                       |  |
|                                                     | Alpha                   |     |        | Flight number                                  |  |
| DepartureDate                                       | Date                    |     | 0      | Departure date YYYYMMDD                        |  |
| ArrivalDate  Departure City                         | Date                    |     | 0      | Arrival date YYYYMMDD                          |  |
| DepartureCity                                       | Alpha                   |     | 0      | The city the flight departed from              |  |
| Donorturo Country                                   | A loke                  | 1 2 | $\sim$ | Departure country code                         |  |
| DepartureCountry  Departmention City                | Alpha                   | 2   | 0      |                                                |  |
| DepartureCountry DestinationCity DestinationCountry | Alpha<br>Alpha<br>Alpha | 2   | 0      | The destination city  Destination country code |  |

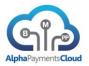

| custom1 | 0 | Custom field |
|---------|---|--------------|
| custom2 | 0 | Custom field |
| custom3 | 0 | Custom field |
| custom4 | 0 | Custom field |
| custom5 | 0 | Custom field |

Usage: Optional for fraud screen, if an airline recommended/required for CapturePayment

| <mcprate></mcprate> |       |   |   | Component for Multi-Currency Pricing Rate Request                                     |
|---------------------|-------|---|---|---------------------------------------------------------------------------------------|
| BaseCurr            | Alpha | 3 | С | The merchants base currency, if supplied configured currency pairs are returned       |
| CurrencyPair        | Alpha |   | С | A currency pair can be specified e.g. USD-EUR and that specific rate only is returned |
| custom1             |       |   | 0 | Custom field                                                                          |
| custom2             |       |   | 0 | Custom field                                                                          |
| custom3             |       |   | 0 | Custom field                                                                          |
| custom4             |       |   | 0 | Custom field                                                                          |
| custom5             |       |   | 0 | Custom field                                                                          |

## Usage: Required for MCPRateRequest

| <custom></custom> | Description          | 001 - CarHire    | 002 - Hotel   | 003 - Cruise        |
|-------------------|----------------------|------------------|---------------|---------------------|
| Custom1           | Product<br>Category  | 001              | 002           | 003                 |
| Custom2           | Name                 | Car Company Name | Hotel Name    | Cruise Name         |
| Custom3           | Ref / Order          | PickUp Location  |               |                     |
| Custom4           | Start Date           | PickUp Date      | Checkin Date  | Cruise Name         |
| Custom5           | End Date             | Return Date      | Checkout Date | Cruise Return       |
| Custom6           | TaxAmount            | Tax              | Tax           | Tax                 |
| Custom7           | Total Amount         | Total            | Total         | Total               |
| Custom8           | Start Time           | PickUp Time      |               |                     |
| Custom9           | End Time             | Return Time      |               |                     |
| Custom10          | Address 1            |                  | Hotel Address |                     |
| Custom11          | Phone Number         |                  | Hotel Phone   |                     |
| Custom12          | City                 |                  | Hotel City    |                     |
| Custom13          | Region               |                  | Hotel Region  |                     |
| Custom14          | Zip                  |                  | Hotel Zip     |                     |
| Custom15          | Country              |                  | Hotel Country |                     |
| Custom16          | Additional Data<br>1 |                  |               | Cruise Port of Call |
| Custom17          | Additional Data<br>2 |                  |               | Cruise Duration     |

| <custom></custom> | Description         | 004 - Activity | 005 - Event | 006 - Air Ticket<br>Issuer |
|-------------------|---------------------|----------------|-------------|----------------------------|
| Custom1           | Product<br>Category | 004            | 005         | 006                        |

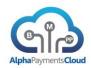

|               |                 |                   | 1 1               |                       |
|---------------|-----------------|-------------------|-------------------|-----------------------|
| Custom2       | Name            | Activity Supplier | Event ID          | Agent Name            |
| Customiz Hume |                 | Activity Name     | Order Number      | Agent Code            |
| Custom3       | Ref / Order     | Activity Name     | Order Humber      | Agent code            |
|               | nery order      | Activity Date     | Event Date        |                       |
| Custom4       | Start Date      | ,                 |                   |                       |
|               |                 |                   |                   |                       |
| Custom5       | End Date        |                   |                   |                       |
|               |                 | Activity Tax      |                   |                       |
| Custom6       | TaxAmount       |                   |                   |                       |
|               |                 | Activity Total    |                   |                       |
| Custom7       | Total Amount    |                   |                   |                       |
|               |                 | Activity Time     | Event Time        |                       |
| Custom8       | Start Time      |                   |                   |                       |
|               |                 |                   |                   |                       |
| Custom9       | End Time        |                   | Maria Maria       |                       |
| C             | A d dua a a 1   |                   | Venue Name        | <address1></address1> |
| Custom10      | Address 1       |                   |                   |                       |
| Custom11      | Phone Number    |                   |                   |                       |
| Customili     | Filone Number   |                   | Venue City        | <city></city>         |
| Custom12      | City            |                   | l venue only      | · O.C.                |
| 000101112     | S.E.,           |                   | Venue Region      |                       |
| Custom13      | Region          |                   |                   |                       |
|               |                 |                   | Venue Zip         | <zip></zip>           |
| Custom14      | Zip             |                   |                   |                       |
|               |                 | Activity Country  | Venue Country     | <country></country>   |
| Custom15      | Country         |                   |                   |                       |
|               | Additional Data |                   | Event Description |                       |
| Custom16      | 1               |                   | .                 |                       |
|               | Additional Data |                   | Event Genre       |                       |
| Custom17      | 2               |                   |                   |                       |

The Custom component provides flexibility to define additional data elements for particular product types. Currently the following product categories are defined:

| Category | Category Name         |
|----------|-----------------------|
| 001      | Car Hire              |
| 002      | Hotel                 |
| 003      | Cruise                |
| 004      | Activity              |
| 005      | Event                 |
| 006      | Airline Ticket Issuer |

| <shipping></shipping> |       | С | Used to request information on shipping services                                                                |
|-----------------------|-------|---|----------------------------------------------------------------------------------------------------|
| RequestedService      |       | 0 | The requested shipping service, for all services use the value of 0. For specific services see the values below |
| Provider              | Alpha | 0 | The shipping provider, available are: UPS USPS FedEx CanadaPost                                                 |

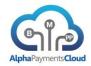

| Residential    | Alpha   | 1 | 0 | Flag to donate whether the package is being delivered to a residential address or not (Y/N) |
|----------------|---------|---|---|---------------------------------------------------------------------------------------------|
| TotalWeight    | Numeric |   | С | Total weight of the package                                                                 |
| WeightUnit     | Alpha   |   | С | The unit of weight of the package e.g. LBS/KGS/OZS                                          |
| TrackingNumber | Alpha   |   | С | The tracking number of the package                                                          |
| TrackingType   | Alpha   |   | С | The type of the tracking number                                                             |
| ShipDateStart  | Date    |   | 0 | When tracking can be used to limit the date range for checking a package                    |
| ShipDateEnd    | Date    |   | 0 | When tracking can be used to limit the date range for checking a package                    |
| custom1        |         |   | 0 | Custom field                                                                                |
| custom2        |         |   | 0 | Custom field                                                                                |
| custom3        |         |   | 0 | Custom field                                                                                |
| custom4        |         |   | 0 | Custom field                                                                                |
| custom5        |         |   | 0 | Custom field                                                                                |

Usage: Required for ShippingRates, TrackShipping

| <package></package> |         | С | Used to request information on shipping services |
|---------------------|---------|---|--------------------------------------------------|
| Height              | Alpha   | 0 | The height of the package                        |
| Weight              | Alpha   | 0 | The weight of the package                        |
| Length              | Alpha   | 0 | The length of the package                        |
| Description         | Alpha   | С | A description of the package                     |
| PackagingType       | Alpha   | С | The type of packaging used                       |
| Size                | Alpha   | С | The size of the package                          |
| Girth               | Alpha   | 0 | The girth of the package                         |
| Width               | Alpha   | С | The width of the package                         |
| InsuredValue        | Numeric | 0 | The insured value of the package                 |
| SpecialServices     | Alpha   | 0 | Special services for the package                 |
| custom1             |         | 0 | Custom field                                     |
| custom2             |         | 0 | Custom field                                     |
| custom3             |         | 0 | Custom field                                     |
| custom4             |         | 0 | Custom field                                     |
| custom5             |         |   |                                                  |

# Usage: Conditional for ShippingRates

| <iddocuments></iddocuments> |       | Used to pass document information that is used for identity check |
|-----------------------------|-------|-------------------------------------------------------------------|
| Туре                        | Alpha | U-Unknown P-Passport D-Driving Licence I-ID Check                 |
| SearchType                  | Alpha | Basic or Full                                                     |
| IssuerLocation              |       | Location where document was issued                                |
| DocumentID                  |       | ID of document issued                                             |
| <iddoc></iddoc>             |       |                                                                   |
| Туре                        | Alpha | Front or Back                                                     |

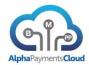

| Format     | Alpha | JPG,PDF or TIFF |
|------------|-------|-----------------|
| Name       | Alpha | Name of file    |
| Image      |       | The image file  |
| SearchType | Alpha | Basic or Full   |

Usage: Required for DocumentCheck

| <installment></installment> |         |   | Used to pass information that is used for installment payments                                                                           |
|-----------------------------|---------|---|----------------------------------------------------------------------------------------------------|
| PayLaterMonths              | Numeric | 2 | For deferred payments (Buy Now, Pay Later) the number of months the payment will not be enforced                                         |
| PayNumberMonths             | Numeric |   | Number of months a payment is spread over or the number of payments of a different InstallmentFrequency                                  |
| InstallmentType             | Alpha   |   | The type of installment plan. The values are:  03 – No interest to cardholder  05 – With interest to cardholder  07 – Buy now, pay later |
| InstallmentFirstAmount      | Numeric |   | Amount of the first instalment                                                                                                    |
| InstallmentNextAmount       | Numeric |   | Amount of the next instalment                                                                                                    |
| InstallmentInterest         | Numeric |   | Installment interest                                                                                                    |
| InstallmentFrequency        | Alpha   |   | The period instalments are applied over e.g. month, week                                                                                 |
| InterestParty               | Alpha   |   | The party that is levying interest on the instalments. Options: M – Merchant I - Issuer                                                  |

Usage: Supported by certain acquirers in certain markets

| <loyalty></loyalty> |       |   | Used to pass information that is used for loyalty based payments |
|---------------------|-------|---|------------------------------------------------------------------|
| PayWithPoints       | Alpha | 1 | Y/N indicates if the transaction will use loyalty points         |
| ProgramName         | Alpha |   | Name of a loyalty program                                        |
| MemberID            | Alpha |   | Loyalty program membership id                                    |
| AuthenticationToken | Alpha |   | Authentication token for the member                              |

Usage: Used by certain acquirers for ON-US loyalty tranactions

| <socialidentity></socialidentity> |       | 0 | Used to pass information that is used for validation of a social identity |
|-----------------------------------|-------|---|---------------------------------------------------------------------------|
| SocialIdentityProvider            | Alpha | M | The social identity provider supported.  Fb = Facebook                    |
| SocialIdentityURL                 | Alpha | С | The url for the user profile                                              |

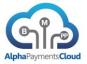

| SocialIdentityToken | Alpha | С | A token to identity the users profile |
|---------------------|-------|---|---------------------------------------|

Usage: Required for SocialIDCheck

| <taxrequest></taxrequest> |         | 0 | Used to pass information that is used for sales tax calculation |
|---------------------------|---------|---|-----------------------------------------------------------------|
| DocumentType              | Alpha   | M |                                                                 |
| Override                  | Alpha   | 0 | Override sales tax calculation Y/N                              |
| OverrideReason            | Alpha   | С | Reason for the override                                         |
| OverrideType              | Alpha   | С | None                                                            |
|                           |         |   | TaxAmount                                                       |
|                           |         |   | TaxDate                                                         |
|                           |         |   | Exemption                                                       |
| OverrideTaxDate           | Date    | С | Overriding tax date                                             |
| OverrideTaxAmount         | Numeric | С | Overriding tax amount                                           |
|                           |         |   |                                                                 |

Usage: Conditional for SalesTaxCalc

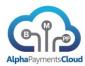

| <posdata></posdata> |    | 0 | Used to pass information from a POS transaction                                                                                             |
|---------------------|----|---|----------------------------------------------------------------------------------------------------|
| Track2Data          | AN | 0 | This field shall be supplied if a magnetic stripe card is swiped through the POS reader or an ICC card is read through an ICC device reader |
| DeviceData          | AN | 0 | Contains info on the POS device and its capabilities                                                                                        |
| PIN                 | AN | 0 | The encrypted PIN block                                                                                                    |
| PINInfo             | AN | 0 | PIN Encryption control information                                                                                                    |
| ICCData             | AN | 0 | Used to transport Integrated Circuit Card (ICC) Data                                                                                        |
| MAC                 | AN | 0 | Message Key                                                                                                    |
| BatchID             | AN | 0 | Host batch number to which the transaction belongs                                                                                          |
| ProcessingDate      | AN | 0 | This is the processing date for the host system that is initiating the request. Format YYMMDD                                               |
| ReservedData        | AN | 0 | Reserved data, please see specific implementation addendum document for details                                                             |
| ReservedData2       | AN | 0 | Reserved data, please see specific implementation addendum document for details                                                             |
| EntryMode           | AN | 0 | Indicates for Mobile Acceptance the entry mode of the transaction: CM: Contactless Magnetic Stripe CC: Contactless Chip                     |

| <surcharge></surcharge> |   |      | 0 | Used to pass information on transaction surcharges                                                |
|-------------------------|---|------|---|---------------------------------------------------------------------------------------------------|
| Rate                    | N | 6    | 0 | The rate (%) of surcharge, implied decimal place after 2 <sup>nd</sup> digit e.g. 015000 for 1.5% |
| Fee                     | N | 14,3 | 0 | The amount of the surcharge fee                                                                   |
| SurchargedAmount        | N | 14,3 | 0 | The amount including surcharge (should be the same as Transaction.Amount)                         |
|                         |   |      |   |                                                                                                   |

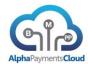

#### SAMPLE XML REQUEST MESSAGE

In this sample payment authorisation for £10 an email address and billing address elements have been provided (billing address elements required for AVS)

```
<TransactionRequest>
      <Header>
             <UserID>USER1</UserID>
             <BankID>BANK1</BankID>
             <CorporateID>CORP1</CorporateID>
             <MerchantID>MERCH1234</MerchantID>
             <TransactionType>AuthPayment</TransactionType>
             <Version>2</Version>
      </Header>
      <Transaction>
             <MerchantTxnID>ABC12345</MerchantTxnID>
             <Currency>GBP</Currency>
             <Amount>10000</Amount>
             <ChannelType>07</ChannelType>
             <Method>CC</Method>
      </Transaction>
      <CardDetails>
             <CardNumber>411111111111111</CardNumber>
             <CardHolder>Tom Jones</CardHolder>
             <CardExpiryMonth>07</CardExpiryMonth>
             <CardExpiryYear>2015</CardExpiryYear>
             <CardCVV>123</CardCVV>
      </CardDetails>
      <Customer>
             <EmailAddress>tom@jones.com</EmailAddress>
```

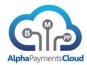

```
</br>
</BillingAddress>
<Street1>10 Downing St</Street1>
<City>London</City>
<Zip>SW1A 2AA</Zip>
<Country>GB

</BillingAddress>

</TransactionRequest>
```

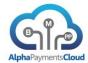

## SAMPLE JSON REQUEST MESSAGE

```
{
  "Header": {
    "UserID": " USER1",
    "BankID": "BANK1",
    "CorporateID": "CORP1",
    "MerchantID": "MERCH1234",
    "TransactionType": "AuthPayment",
    "Version": "2"
  },
  "Transaction": {
    "MerchantTxnID": " ABC12345",
    "Currency": "GBP",
    "Amount": "10000",
    "ChannelType": "07",
    "Method": "CC"
  }
  "CardDetails": {
    "CardNumber": "411111111111111",
    "CardHolder": "Tom Jones",
    "CardExpiryMonth": "07",
    "CardExpiryYear": "2015",
    "CardCVV": "123",
  },
  "Customer": {
    "EmailAddress": "tom@jones.com",
  },
```

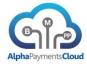

```
"BillingAddress": {

"Street1": "10 Downing St",

"City": "London",

"Zip": " SW1A 2AA ",

"Country": "GB"

}
```

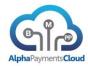

## Response Message

| Parameter Name    | Туре    | Format | Mandatory | Description                          |
|-------------------|---------|--------|-----------|--------------------------------------|
| <result></result> |         |        | M         | Tag for result component             |
| ResponseCode      | Numeric | 4      | M         | The code for the result of the       |
|                   |         |        |           | event                                |
| ResponseMessage   | Alpha   |        | M         | The description of the result of the |
|                   |         |        |           | event                                |
| ResponseTimestamp | Alpha   |        | M         | The date and time of the             |
|                   |         |        |           | transaction response                 |
| MerchantID        | Alpha   |        | С         | Merchant ID assigned by APC          |
| MerchantTxnID     | Alpha   |        |           | The merchants transaction id         |
| PaymentID         | Alpha   |        | 0         | The APC ID for the payment           |
| Currency          | Alpha   |        | С         | The ISO currency code                |
| Amount            | Numeric |        | С         | The amount of the transaction,       |
|                   |         |        |           | where applicable                     |
| Version           | Alpha   |        | С         | The version of the API               |
| MerchantTimestamp | Alpha   |        | 0         | The timestamp in merchant            |
|                   |         |        |           | required format                      |
| custom1           |         |        | 0         | Custom field                         |
| custom2           |         |        | 0         | Custom field                         |
| custom3           |         |        | 0         | Custom field                         |
| custom4           |         |        | 0         | Custom field                         |
| custom5           |         |        | 0         | Custom field                         |

| <providerresps></providerresps> |  |   | Component capturing 0:N |
|---------------------------------|--|---|-------------------------|
|                                 |  | F | Provider Resp           |

| <providerresp></providerresp> |         |   | Tag for component capturing provider specific responses                        |
|-------------------------------|---------|---|--------------------------------------------------------------------------------|
| ProviderName                  | Alpha   | С | Name of the provider                                                           |
| ProviderOrder                 | Numeric | С | The order the provider was called in the process flow, numeric order ascending |
| ProviderResponse              | Alpha   | С | The providers response code                                                    |
| ProviderResponseMessage       | Alpha   | С | Any text description of the response from the provider                         |
| ProviderReference             | Alpha   | С | A reference/id assigned by the provider to the request                         |
| ProviderReference2            | Alpha   | С | An additional reference/id assigned by the provider to the request             |
| ResponseCode                  | Numeric | С | The APC response code assigned for this provider response                      |
| ResponseTimestamp             |         | С | The timestamp of the response from the provider                                |

Usage: Returned if a request was processed by at least one provider

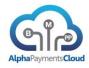

| <country></country> |       |   | Tag for supported countries for certain payment methods |
|---------------------|-------|---|---------------------------------------------------------|
| CountryName         | Alpha | С | CountryName                                             |
| CountryCode         | Alpha | С | Country ISO Code                                        |

Usage: Returned by QueryBanks

| <banks></banks>  |       |   | Tag for supported banks for      |
|------------------|-------|---|----------------------------------|
|                  |       |   | certain payment methods          |
| BankName         | Alpha |   | The name of the bank             |
| BankURL          | Alpha |   | The url of the banks online      |
|                  |       |   | banking                          |
| BankID           | Alpha |   | The id of the bank               |
| BankLogo         | Alpha |   | The url where the banks logo is  |
|                  |       |   | maintained                       |
| Currency         | Alpha |   | The currency of the bank account |
| AccountNr        | Alpha |   | The account number of the target |
|                  |       |   | account                          |
| LocalBankCode    | Alpha |   | The optional local bank code of  |
|                  |       |   | the account                      |
| IBAN             | Alpha |   | The IBAN of the account          |
| Swift            | Alpha |   | The Swift/BIC code of the bank   |
| DateFormat       | Alpha |   | The format used by the bank for  |
|                  |       |   | dates                            |
| AmountFormat     | Alpha |   | The format used by the bank for  |
|                  |       |   | monetary amounts                 |
| OnlineBankingURL | Alpha | 0 | The url for the banks online     |
|                  |       |   | banking                          |
| custom1          |       | 0 | Custom field                     |
| custom2          |       | 0 | Custom field                     |
| custom3          |       | 0 | Custom field                     |
| custom4          |       | 0 | Custom field                     |
| custom5          |       | 0 | Custom field                     |

Usage: Returned by QueryBanks

| <methodresult></methodresult> |         | 0 | The tag for the additional response elements for the payment method. In the case of errors in the API message this may not be returned          |
|-------------------------------|---------|---|----------------------------------------------------------------------------------------------------|
| AuthCode                      | Alpha   | 0 | The authorization code (if received)                                                                                                    |
| CVVResult                     | Alpha   | 0 | The result of the CVV check given by the provider                                                                                               |
| APCCVVResult                  | Numeric |   | APC normalised result of the CVV check 0 - No Match (failure) 1 - Match 2 - Not Sent 3 - No Response (unchecked, retry, or service not allowed) |
| AVSStreetResult               | Numeric | 0 | The result of the AVS Street check given by the provider. Only                                                                                  |

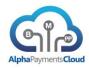

|                       |         |   | supported in limited markets       |
|-----------------------|---------|---|------------------------------------|
| AVSZipResult          | Alpha   | 0 | The result of the AVS Zip check    |
| ,                     | 7       |   | given by the provider. Where only  |
|                       |         |   | a single AVS result is provided it |
|                       |         |   | will be in this field              |
| APCAVSResult          | Numeric | 0 | APC result of AVS verification:    |
| , ii o, iv o, i ooaii | T CONTO |   | 3 digits: XYZ - X=name             |
|                       |         |   | Y=address Z=zip                    |
|                       |         |   | 0 - No Match (failure)             |
|                       |         |   | 1 - Match                          |
|                       |         |   | 2 - Not Sent                       |
|                       |         |   | 3 - No Response (unchecked, retry, |
|                       |         |   | or service not allowed)            |
|                       |         |   | 4 - 5 digit zip match              |
|                       |         |   | 5 - 9 digit zip match              |
| SecureToken           | Alpha   | 0 | If the merchant is using the       |
|                       |         |   | APCSecure Tokenization service     |
|                       |         |   | a storage token is returned        |
| Status                | Alpha   | 0 | Status of a payment transaction    |
| AmountReceived        | Numeric | С | The amount received by the         |
|                       |         |   | provider                           |
| RedirectUrl           | Alpha   | С | The URL to redirect the customer   |
|                       |         |   | to for payment                     |
| FeeAmount             | Numeric | С | A fee the provider may levy for    |
|                       |         |   | the transaction                    |
| ACSUrl                | Alpha   | С | The Access Control Server url to   |
|                       |         |   | contact for 3D Secure              |
|                       |         |   | authentication                     |
| PaReq                 | Alpha   | С | Payer Authentication Request to    |
|                       |         |   | send to the ACS                    |
| ThreeDSKey            | Alpha   | С | Authentication element for the     |
| •                     | ·       |   | post to ACS                        |
| RemainingAmount       | Numeric | С | Following partial                  |
|                       |         |   | refunds/cancellations may be       |
|                       |         |   | returned by provider as the        |
|                       |         |   | amount remaining                   |
| SettlementDate        | Date    | С | For certain payment methods the    |
|                       |         |   | date the payment is expected to    |
|                       |         |   | settle (YYYYMMDD)                  |
| custom1               |         | 0 | Custom field                       |
| custom2               |         | 0 | Custom field                       |
| custom3               |         | 0 | Custom field                       |
| custom4               |         | 0 | Custom field                       |
| custom5               |         | 0 | Custom field                       |

| <paymentinfo></paymentinfo> |       | 0 |                                          |
|-----------------------------|-------|---|------------------------------------------|
| PaymentBrand                | Alpha | 0 | Brand of payment for example VISA/Master |
| PaymentBrandType            | Alpha | 0 | The type of card e.g. Debit/Credit       |
| PaymentBrandCategory        | Alpha | 0 | The category of card e.g. Commercial     |
| PaymentIssuer               | Alpha | 0 | For example the name of a card issuer    |
| PaymentIssuerCity           | Alpha | 0 | The city of the payment issuer           |

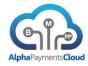

| PaymentIssuerCountry | Alpha | 0 | The country of the payment issuer |
|----------------------|-------|---|-----------------------------------|

| <paymentinstruction></paymentinstruction> |       | 0 |                                                                                                    |
|-------------------------------------------|-------|---|----------------------------------------------------------------------------------------------------|
| Instructions                              | Alpha | 0 | Depending on the payment method may return a list of fields and information on their display in payment form |

| <fraudresult></fraudresult> |       | 0 | The tag for the additional response elements for the fraud request. In the case of errors in the API message this may not be returned |
|-----------------------------|-------|---|----------------------------------------------------------------------------------------------------|
| RiskCategory                | Alpha | С | The category of the request White/Grey/Black                                                                                          |
| Score                       | Alpha | С | The score of the fraud request                                                                                                    |
| Status                      | Alpha | С | Status of the request after fraud screening e.g. Pass                                                                                 |
| PrepaidCard                 | Alpha | С | Y if the card is a prepaid or gift card                                                                                               |
| FreeEmail                   | Alpha | С | Y if the email domain is a free domain                                                                                                |
| CountryCurrencyMatch        | Alpha | С | Y if the Country and Currency<br>Match                                                                                                |
| ThirdPartyPurchase          | Alpha | С | Y if the ThirdPartyPurchase                                                                                                    |
| ValidPhoneNumber            | Alpha | С | Y if the phone number is valid                                                                                                    |
| DeviceID                    | Alpha | С | An ID for the device if provide supports device identification                                                                        |
| DeviceStatus                | Alpha | С | Status of device                                                                                                    |
| EmailCountry                | Alpha | С | The country of the email domain where supported                                                                                       |
| custom1                     |       | 0 | Custom field                                                                                                    |
| custom2                     |       | 0 | Custom field                                                                                                    |
| custom3                     |       | 0 | Custom field                                                                                                    |
| custom4                     |       | 0 | Custom field                                                                                                    |
| custom5                     |       | 0 | Custom field                                                                                                    |

Usage: May be returned in response to FraudScreen or a payment request that includes fraud check.

Availability of the component or specific fields will depend on product provider

| <fraudchecks></fraudchecks> |       |   | If supported by the provider details of the fraud checks executed |
|-----------------------------|-------|---|-------------------------------------------------------------------|
| CheckName                   | Alpha | С | The fraud check executed                                          |
| CheckResult                 | Alpha | С | The result of the fraud check                                     |
| CheckScore                  | Alpha | С | The score of the individual fraud                                 |

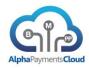

|             |       |   | check                                                       |
|-------------|-------|---|-------------------------------------------------------------|
| CheckType   | Alpha | С | The type of check executed e.g. Merchant Velocity Check     |
| CheckPeriod | Alpha | С | The period the check was executed for e.g. Daily/Weekly etc |
| custom1     |       | 0 | Custom field                                                |
| custom2     |       | 0 | Custom field                                                |
| custom3     |       | 0 | Custom field                                                |
| custom4     |       | 0 | Custom field                                                |
| custom5     |       | 0 | Custom field                                                |

Usage: May be returned in response to FraudScreen or a payment request that includes fraud check. Availability of the component or specific fields will depend on product provider

| <geochecks></geochecks> |         |   | IP Geo-location information                                    |
|-------------------------|---------|---|----------------------------------------------------------------|
| IPCountry               | Alpha   | 0 | The country code of the IP address                             |
| IPCountryBIN            | Alpha   | 0 | Y/N – Does the IP country match the BIN country                |
| BINCountry              | Alpha   | 0 | The country code of the card bin                               |
| BINCountryAddr          | Alpha   | 0 | Y/N – Does the BIN country match the customers address country |
| IPCountryAddr           | Alpha   | 0 | Y/N – Does the IP country match the customers address country  |
| HighRiskCountry         | Alpha   | 0 | Is the IP country considered a high risk country (Yes/No)      |
| IPBillingDistance       | Numeric | 0 | The distance in Km between the IP address and billing address  |
| IPCity                  | Alpha   | 0 | The city of the IP address                                     |
| IPRegionCode            | Alpha   | 0 | The region code of the IP address                              |
| IPRegionName            | Alpha   | 0 | The region name                                                |
| IPPostCode              | Alpha   | 0 | The post code of the IP address                                |
| IPTimeZone              | Alpha   | 0 | The timezone of the IP address                                 |
| IPUserType              | Alpha   | 0 | The type of user of the IP address                             |
| IPISP                   | Alpha   | 0 | The ISP associated to the IP address                           |
| IPLatitude              | Alpha   | 0 | The latitude of the IP address                                 |
| IPLongitude             | Alpha   | 0 | The longitude of the IP address                                |
| IPRiskLevelID           | Alpha   | 0 |                                                                |
| IPRiskLevel             | Alpha   | 0 | The level of risk on the IP address                            |
| IPRiskReason            | Alpha   | 0 | The risk reason description                                    |
| IPReputation            | Alpha   | 0 | The reputation of the IP address                               |
| NetSpeed                | Alpha   | 0 | The connection speed of the IP address                         |
| IPCountryPhoneCode      | Numeric | 0 | Country dialling code for the IP address location              |
| IPLocalPhoneCode        | Numeric | 0 | Local dialling code for the IP address location                |
| IPMap                   | Alpha   | 0 | Map coordinates for IP Address                                 |
| custom1                 |         | 0 | Custom field                                                   |
| custom2                 |         | 0 | Custom field                                                   |
| custom3                 |         | 0 | Custom field                                                   |

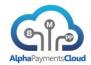

| custom4 |  | 0 | Custom field |
|---------|--|---|--------------|
| custom5 |  | 0 | Custom field |

Usage: May be returned in response to FraudScreen or a payment request that includes fraud check.

Availability of the component or specific fields will depend on product provider

| <proxyinfo></proxyinfo> |       |   | IP Proxy information                                               |
|-------------------------|-------|---|--------------------------------------------------------------------|
| AnonymousProxy          | Alpha |   | Yes/No                                                             |
| ProxyScore              | Alpha |   | A value indicating likelihood of an IP address being an open proxy |
| CorporateProxy          | Alpha |   | Yes/No                                                             |
| custom1                 |       | 0 | Custom field                                                       |
| custom2                 |       | 0 | Custom field                                                       |
| custom3                 |       | 0 | Custom field                                                       |
| custom4                 |       | 0 | Custom field                                                       |
| custom5                 |       | 0 | Custom field                                                       |

Usage: May be returned in response to FraudScreen or a payment request that includes fraud check.

Availability of the component or specific fields will depend on product provider

| <custinfo></custinfo> |       |   | Customer fraud information                                       |
|-----------------------|-------|---|------------------------------------------------------------------|
| HighRiskEmail         | Alpha | 0 | Yes if the email is in a database of known high risk emails      |
| AreaCodeCityMatch     | Alpha | 0 | Yes if the phone area code matches the city/postal code provided |
| HighRiskShippingAddr  | Alpha | 0 | Yes if the address is a known high risk address                  |
| CityPostCodeMatch     | Alpha | 0 | Yes if the city matches the postal code                          |
| ShipCityPostCodeMatch | Alpha | 0 | Yes if the shipping city matches the postal code                 |
| ShipBillDistance      | Alpha | 0 | Distance between shipping and billing address where supported    |
| PhoneAddrMatch        | Alpha | 0 |                                                                  |
| custom1               |       | 0 | Custom field                                                     |
| custom2               |       | 0 | Custom field                                                     |
| custom3               |       | 0 | Custom field                                                     |
| custom4               |       | 0 | Custom field                                                     |
| custom5               |       | 0 | Custom field                                                     |

Usage: May be returned in response to FraudScreen or a payment request that includes fraud check.

Availability of the component or specific fields will depend on product provider

| <phoneinfo></phoneinfo> |       |   | Phone fraud information           |
|-------------------------|-------|---|-----------------------------------|
| PhoneProvider           | Alpha | 0 | The provider of the phone service |

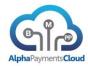

| PhoneCity    | Alpha | 0 | The city of the phone number          |
|--------------|-------|---|---------------------------------------|
| PhoneRegion  | Alpha | 0 | The region/state of the phone number  |
| PhoneCountry | Alpha | 0 | The country of the phone number       |
| PhoneType    | Alpha | 0 | The type of phone, mobile or landline |
| custom1      | Alpha | 0 |                                       |

Usage: May be returned in response to FraudScreen or a payment request that includes fraud check.

Availability of the component or specific fields will depend on product provider

| <emailchecks></emailchecks> |          |   | Information on the email address         |
|-----------------------------|----------|---|------------------------------------------|
| Email                       | Alpha    | 0 | The email address checked                |
| EmailCreation               | Alpha    | 0 | When the email address was               |
|                             |          |   | created                                  |
| DomainRegistration          | Alpha    | 0 | When the domain was created              |
| FirstVerified               | Alpha    | 0 | When the email was first verified        |
| LastVerified                | Alpha    | 0 | When the email was last verified         |
| Status                      | Alpha    | 0 | The status of the email                  |
| Country                     | Alpha    |   | The country the email address is from    |
| FraudRisk                   | Alpha    |   | The fraud risk associated with the email |
| EmailOwnerName              | Alpha    |   | The owner of the email address           |
| EmailOwnerDOB               | Alpha    |   | The date of birth of the email           |
|                             | '        |   | address owner                            |
| EmailOwnerGender            | Alpha    |   | The sex of the email address owner       |
| EmailOwnerLocation          | Alpha    |   | The location of the email owner          |
| EmailOwnerSMFriends         | Alpha    |   | The number of social media               |
| Emailownerown hends         | / lipita |   | friends associated with the email        |
| RequestsAgainstEmail        | Numer    |   | Number of requests against this          |
| roquottor igamiot=maii      | ic       |   | email address                            |
| UniqueRequestsAgainstEmail  | Numer    |   | Number of different requestors           |
|                             | ic       |   | hitting this email                       |
| EmailOwnerPhoto             |          |   | URL of email owners photo                |
| Score                       | Numer    |   | The score associated with the            |
|                             | ic       |   | email                                    |
| ScoreReason                 | Alpha    |   | The reason description of the            |
|                             | ·        |   | score                                    |
| ScoreReasonID               | Alpha    |   | The score reason ID                      |
| Advice                      | Alpha    |   | The advice related to the email          |
|                             |          |   | address                                  |
| RiskBand                    | Alpha    |   | Customizable risk description            |
| RiskBandID                  | Alpha    |   | Customizable risk level id               |
| EmailExists                 | Alpha    |   | Whether the email exists or not          |
| DomainExists                | Alpha    |   | Whether the domain exists or not         |
| CompanyEmail                | Alpha    |   | Company name associated with             |
| . ,                         |          |   | email                                    |
| SocialMediaSource           | Alpha    |   | Link to social media sources             |
|                             |          |   | linking this email                       |
| DomainName                  | Alpha    |   | The name of the email domain             |
| DomainCompany               | Alpha    |   | The domain company                       |

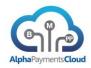

| DomainCountry     | Alpha |   | The country domain is registered |
|-------------------|-------|---|----------------------------------|
|                   |       |   | in                               |
| DomainCategory    | Alpha |   | Domain category                  |
| CorporateDomain   | Alpha |   | Yes or No is this a corporate    |
|                   |       |   | domain                           |
| DomainRiskLevel   |       |   |                                  |
| DomainInfo        | Alpha |   | Any relevant information on the  |
|                   |       |   | domain                           |
| DomainRiskLevelId | Alpha |   | Id of the domain risk level      |
| custom1           |       | 0 | Custom field                     |
| custom2           |       | 0 | Custom field                     |
| custom3           |       | 0 | Custom field                     |
| custom4           |       | 0 | Custom field                     |
| custom5           |       | 0 | Custom field                     |

Usage: May be returned in response to FraudScreen including email validation, EmailCheck or a payment request that includes fraud check.

Availability of the component or specific fields will depend on product provider

| <mcpresponse></mcpresponse> |         |   | Multi-Currency Pricing rate request response                                          |
|-----------------------------|---------|---|---------------------------------------------------------------------------------------|
| <rate></rate>               | List    | С | Multiple rate segments may be provided                                                |
| CurrencyPair                | Alpha   | С | A currency pair can be specified e.g. USD-EUR and that specific rate only is returned |
| FXRate                      | Numeric | С | The rate for the currency pair                                                        |
| Validity                    |         | С | The period the rate is available for                                                  |
| custom1                     |         | 0 | Custom field                                                                          |
| custom2                     |         | 0 | Custom field                                                                          |
| custom3                     |         | 0 | Custom field                                                                          |
| custom4                     |         | 0 | Custom field                                                                          |
| custom5                     |         | 0 | Custom field                                                                          |

Usage: Response to MCPRateRequest

| <shippingservice></shippingservice> |         | 0 | Information                   |
|-------------------------------------|---------|---|-------------------------------|
| Туре                                | Alpha   | 0 | Type of shipping service      |
| Description                         | Alpha   | 0 | Description                   |
| TransitDays                         | Numeric | 0 | Number of days in transit     |
| BaseCharge                          | Numeric | 0 | Base charge on the service    |
| NetCharge                           | Numeric | 0 | Net charge                    |
| Discount                            | Numeric | 0 | Any discount                  |
| TotalSurcharge                      | Numeric | 0 | Total surcharge on service    |
| DeliveryDate                        | Date    | 0 | Planned delivery date for the |
|                                     |         |   | shipping                      |
| custom1                             |         | 0 | Custom field                  |
| custom2                             |         | 0 | Custom field                  |
| custom3                             |         | 0 | Custom field                  |
| custom4                             |         | 0 | Custom field                  |
| custom5                             |         | 0 | Custom field                  |

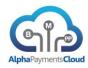

| <shippingstatus></shippingstatus> |         | 0 |                    |
|-----------------------------------|---------|---|--------------------|
| NrofPackages                      | Numeric | 0 | Number of packages |
| ShippingDate                      | Date    | 0 | Shipping date      |
|                                   |         | 0 |                    |

| <packagestatus></packagestatus> |       | 0 |                   |
|---------------------------------|-------|---|-------------------|
| PackageNr                       | Alpha | 0 | Package number    |
| PackageRef                      | Alpha | 0 | Package reference |
| SignedBy                        | Alpha | 0 | Package signed by |
| TrackingNr                      | Alpha | 0 | Tracking number   |

| <documentresults></documentresults> |       | Results of ID document check                              |
|-------------------------------------|-------|-----------------------------------------------------------|
| SummaryDecision                     | Alpha | The summary result 1 – Match -1 - Mismatch                |
| DecisionElement                     | Alpha | The element that has a decision against it                |
| ElementDecision                     | Alpha | The decision for this element                             |
| DocumentType                        | Alpha | Type of document                                          |
| DecisionCode                        | Alpha | The ID of the decision matrix                             |
| DecisionName                        | Alpha | The name for the decision matrix                          |
| Outcome                             | Alpha | The outcome of the check 1 – Accept 0 – Refer -1 – Reject |
| OutcomeType                         | Alpha | The type of outcome: Primary Secondary Default            |
| Reason                              | Alpha | Decision reason                                           |

| <documentresultsrule></documentresultsrule> |       |                                          |
|---------------------------------------------|-------|------------------------------------------|
| ID                                          | Alpha | Rule ID                                  |
| Name                                        | Alpha | Rule Name                                |
| Outcome                                     | Alpha | Outcome of the rule                      |
| Туре                                        | Alpha | 1 – Accept<br>0 – Refer<br>-1 – Reject   |
| Reason                                      | Alpha | Decision reason associated with the rule |

| <documentresult></documentresult> |       | Result of a document check                               |
|-----------------------------------|-------|----------------------------------------------------------|
| IssuingCountry                    | Alpha | Issuing country                                          |
| VisualCheck                       | Alpha | Indicates whether a full scan was completed 1-Yes /0 –No |
| LetterCheck                       | Alpha | 1-Pass/0-Fail                                            |
| LaminateCheck                     | Alpha | 1-Pass/0-Fail                                            |
| KinegramHolegramCheck             | Alpha | 1-Pass/0-Fail                                            |

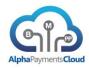

| DocumentNumberCheck                                          | Alpha  | 1-Pass/0-Fail                                    |
|--------------------------------------------------------------|--------|--------------------------------------------------|
| ExpiryDateCheck                                              | Alpha  | 1-Pass/0-Fail                                    |
| DateofBirthCheck                                             | Alpha  | 1-Pass/0-Fail                                    |
| PersonalNumberCheck                                          | Alpha  | 1-Pass/0-Fail                                    |
| ImagePerforationCheck                                        | Alpha  | 1-Pass/0-Fail                                    |
| BasicPrintingCheck                                           | Alpha  | 1-Pass/0-Fail                                    |
| OVICheck                                                     | Alpha  | 1-Pass/0-Fail                                    |
|                                                              | Tipria |                                                  |
| Remarks                                                      | Alpha  | Remarks on basic scan response                   |
| OCRScan                                                      | Alpha  | Result of the basic scan OCR                     |
|                                                              |        | check 1-Pass/0-Fail                              |
| FullScan                                                     | Alpha  | Result of the full scan. Indicates if            |
|                                                              |        | document checked by document                     |
|                                                              |        | expert                                           |
| RejectReason                                                 | Alpha  | Full scan reject reason                          |
| DocumentDone                                                 | Alpha  | 1-Yes/0-No                                       |
| MRZ                                                          | Alpha  | Indicates if document is MRZ                     |
|                                                              |        | (Machine Readable) 1-Yes/0-No                    |
| FullScanSuitable                                             | Alpha  | Indicates if a document is suitable              |
|                                                              |        | for full scan after basic scan was               |
|                                                              |        | completed 1-Yes/0-No                             |
| SurnameCheck                                                 | Alpha  | 1-Pass/0-Fail                                    |
| FirstnameCheck                                               | Alpha  | 1-Pass/0-Fail                                    |
| IDNrCheck                                                    | Alpha  | 1-Pass/0-Fail                                    |
| <documentretrievaldetails< p=""></documentretrievaldetails<> | 7.1.5  | 1 1 333,0 1 3                                    |
| >                                                            |        |                                                  |
| DocumentType                                                 | Alpha  | Type of document                                 |
| ,,,                                                          | '      | U – Unknown (recommended in                      |
|                                                              |        | request)                                         |
|                                                              |        | P – Passport                                     |
|                                                              |        | D – Driving licence                              |
|                                                              |        | I – ID Card                                      |
| Sex                                                          | Alpha  | Gender                                           |
|                                                              | '      | M-Male / F-Female / U-Unknown                    |
| DateofBirth                                                  | Date   | Date of birth YYYY-MM-DD                         |
| Nationality                                                  | Alpha  | Nationality                                      |
| Country                                                      | Alpha  | Country                                          |
| ExpiryDate                                                   | Date   | Document expiry date YYYY-MM-                    |
|                                                              |        | DD                                               |
| DocumentNumber                                               | Alpha  | Document number                                  |
| MRZ1                                                         |        | Machine Readable Zone 1                          |
| MRZ2                                                         |        | Machine Readable Zone 1  Machine Readable Zone 2 |
| MRZ3                                                         |        | Machine Readable Zone 3                          |
| IVIIXZO                                                      |        | Wacillie Neadable Zulle 3                        |
|                                                              |        |                                                  |

| <phonechecks></phonechecks> | 0 | Component Tag for Phone Data                                    |
|-----------------------------|---|-----------------------------------------------------------------|
| FirstNameScore              | 0 | Level of match of the first name for the phone number submitted |
| LastNameScore               | 0 | Level of match of the last name for the phone number submitted  |
| AddressScore                | 0 | Level of match of the address for the phone number submitted    |

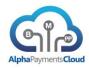

| CityScore  | 0 | Level of match of the city for the  |
|------------|---|-------------------------------------|
|            |   | phone number submitted              |
| StateScore | 0 | Level of match of the state for the |
|            |   | phone number submitted              |
| ZipScore   | 0 | Level of match of the Zip for the   |
|            |   | phone number submitted              |
| DataSource | 0 | Data source phone records were      |
|            |   | checked against                     |
| custom1    | 0 | Custom field                        |
| custom2    | 0 | Custom field                        |
| custom3    | 0 | Custom field                        |

| <taxresult></taxresult> | 0 | Component Tag for Sales Tax<br>Response Data |
|-------------------------|---|----------------------------------------------|
| TotalAmount             | 0 |                                              |
| TotalDiscount           | 0 |                                              |
| TotalExemption          | 0 |                                              |
| TotalTaxableAmount      | 0 |                                              |
| TotalTax                | 0 |                                              |
| TaxDate                 | 0 |                                              |
|                         | 0 |                                              |
| custom1                 | 0 | Custom field                                 |
| custom2                 | 0 | Custom field                                 |
| custom3                 | 0 | Custom field                                 |

| <taxresultlines></taxresultlines> | 0 | Component Tag for Sales Tax<br>Response Data |
|-----------------------------------|---|----------------------------------------------|
| ItemNo                            | 0 |                                              |
| TaxCode                           | 0 |                                              |
| Taxability                        | 0 |                                              |
| TaxableAmount                     | 0 |                                              |
| EffectiveRate                     | 0 |                                              |
| TaxAmount                         | 0 |                                              |
| DiscountAmount                    | 0 |                                              |
| TaxCalculated                     | 0 |                                              |
| ExemptAmount                      | 0 |                                              |
| Boundary                          |   |                                              |
|                                   |   |                                              |
| custom1                           | 0 | Custom field                                 |
| custom2                           | 0 | Custom field                                 |
| custom3                           | 0 | Custom field                                 |

| <taxresultjurisdiction></taxresultjurisdiction> |       |   | 0 | Component Tag for Sales Tax Jurisdiction Information |
|-------------------------------------------------|-------|---|---|------------------------------------------------------|
| Country                                         | Alpha | 2 | 0 | Country                                              |
| Name                                            |       |   | 0 | Jurisdiction Name                                    |
| Туре                                            |       |   | 0 | Type of jurisdiction e.g. 'City'                     |
| Rate                                            |       |   | 0 | Tax rate in jurisdiction                             |
| Region                                          |       |   | 0 | Region e.g. a state                                  |
| TaxAmount                                       |       |   | 0 | Tax amount                                           |
| TaxableAmount                                   |       |   | 0 | Taxable amount                                       |
| TaxName                                         |       |   |   | Name of tax                                          |

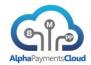

| custom1 |  | 0 | Custom field |
|---------|--|---|--------------|
| custom2 |  | 0 | Custom field |
| custom3 |  | 0 | Custom field |

| <taxresultaddress></taxresultaddress> |       |   | 0 | Component Tag for Sales Tax Address Result Information |
|---------------------------------------|-------|---|---|--------------------------------------------------------|
| Street                                |       |   | 0 | The address street                                     |
| AddressCode                           |       |   | 0 | Unique code for the address                            |
| City                                  |       |   | 0 | The city                                               |
| State                                 |       |   | 0 | The state/region                                       |
| Country                               | Alpha | 2 | 0 | Country                                                |
| ZipCode                               |       |   | 0 | The zip/postal code                                    |
| Latitude                              |       |   | 0 | The latitude of the address                            |
| Longitude                             |       |   | 0 | The longitude of the address                           |
| Region                                |       |   | 0 | The tax region                                         |
| JurisdictionCode                      |       |   | 0 | The jurisdiction code                                  |
| custom1                               |       |   | 0 | Custom field                                           |
| custom2                               |       |   | 0 | Custom field                                           |
| custom3                               |       |   | 0 | Custom field                                           |

| <accountupdater></accountupdater> | 0 | Component Tag for Account Updater fields                                      |
|-----------------------------------|---|-------------------------------------------------------------------------------|
| ResponseCode                      | 0 | Code specific to account updater                                              |
| ResponseMessage                   | 0 | Response message for account updater change                                   |
| Method                            | 0 | The payment method with updated details: CC – Card DD – Bank Account (DD/ACH) |

| <accountupdated></accountupdated> | 0 | Component Tag for Account Updated fields (child of AccountUpdater) |
|-----------------------------------|---|--------------------------------------------------------------------|
| BankCode                          | С | Bank Code (when Method = DD)                                       |
| AccountNumber                     | 0 | Account Number (when Method = DD)                                  |
| BankAccountType                   | 0 | Bank Account Type (when Method = DD)                               |
| CardType                          | 0 | Card Type (when Method = CC)                                       |
| CardNumber                        | 0 | Card Number (when Method = CC)                                     |
| CardExpiryMonth                   | 0 | Cad Expiry Month (when Method = DD)                                |
| CardExpiryYear                    | 0 | Card Expiry Year (when Method = DD)                                |

| <tokenresult></tokenresult> |  | 0 | Component Tag for returning |
|-----------------------------|--|---|-----------------------------|
|                             |  |   | tokenized data              |

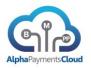

| custom1 | 0 | This is the category of the tokenized data 001 - Card    |
|---------|---|----------------------------------------------------------|
| custom2 | 0 | Depends on the category 001 = Card Number                |
| custom3 | 0 | Depends on the category 001 =Card holder name (optional) |
| custom4 | 0 | Depends on the category 001 =Expiry month                |
| custom5 | 0 | Depends on the category<br>001 =Expiry year              |
| custom6 | 0 | Custom field                                             |

| <loyaltyresult></loyaltyresult> | 0   | Component Tag for Loyalty Response                                                                                       |
|---------------------------------|-----|----------------------------------------------------------------------------------------------------|
| RedeemedMonetaryAmoun t         | 0   | Value of points redeemed                                                                                                 |
| RedeemedPointsAmount            | 0   | Number of points redeemed                                                                                                |
| PreviousMonetaryBalance         | 0   | Previous amount balance                                                                                                  |
| PreviousPointsBalance           | 0   | Previous points balance                                                                                                  |
| CurrentMonetaryBalance          | 0   | Current amount balance (Effectively the transaction amount charged to payment instrument after value of points redeemed) |
| CurrentPointsBalance            | 0   | Current points balance                                                                                                   |
| MemberID                        |     | member identification code                                                                                               |
| MemberName                      |     | Member name                                                                                                    |
| RewardCode                      |     | code for identifying the rewards                                                                                         |
| CatalogueCode                   | · · | rewards catalogue                                                                                                    |
| DeliveryChannelCode             |     | redemption delivery channel                                                                                              |
| PointsExchangeRate              |     | redemption rate                                                                                                    |

| <payerdetails></payerdetails> |       |   | 0 | Component to capture details of the person making the payment.  May be available for specific payment methods such as Poli |
|-------------------------------|-------|---|---|----------------------------------------------------------------------------------------------------|
| AccountHolder                 | Alpha |   | С | Bank account holder name                                                                                                   |
| BankCode                      | Alpha |   | С | Bank code                                                                                                    |
| AccountNumber                 | Alpha |   | С | Bank account number                                                                                                    |
| BankCountry                   | Alpha | 2 | С | The ISO country code of the bank                                                                                           |
| BankName                      | Alpha |   | С | The name of the bank where the account is held                                                                             |
| IntlBankCode                  | Alpha |   | С | The SWIFT/BIC bank code                                                                                                    |
| BankAddress                   | Alpha |   | 0 | The address of the bank                                                                                                    |
| AccountInfo                   | Alpha |   | 0 | Information/comment on the bank a/c                                                                                        |
| Custom1                       |       |   | 0 | Custom Field                                                                                                    |
| Custom2                       |       |   | 0 | Custom Field                                                                                                    |

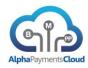

| <threedsecure></threedsecure> |         | 0 | Component Tag for 3D Secure Response                                                                                    |
|-------------------------------|---------|---|----------------------------------------------------------------------------------------------------|
| AuthenticationValue           | Alpha   | 0 | The authentication value (MasterCard-UCAF, VISA-CAAV) returned by the merchant plugin                                   |
| XID                           | Alpha   | 0 | The XID returned by the merchant plugin                                                                                 |
| ECI                           | Numeric | 0 | The ECI flag returned by the merchant plugin                                                                            |
| PaRes                         | Alpha   | С | The PARes returned from the authentication process                                                                      |
| Enrolled                      | Alpha   | 0 | Indicates if the card is enrolled in<br>3D Secure or not. Values are Y<br>(Yes), N (No), U (Unavailable)                |
| CAVVAlgorithm                 | Numeric | С | The algorithm used for the CAVV by the issuer ACS Possible values: 0 – HMAC 1 – CVV 2 – CVV with ATN 3 – MasterCard SPA |

| <custom></custom> | 0 | Component Tag for Custom fields |
|-------------------|---|---------------------------------|
| custom1           | 0 | Custom field                    |
| custom2           | 0 | Custom field                    |
| custom3           | 0 | Custom field                    |
| custom4           | 0 | Custom field                    |
| custom5           | 0 | Custom field                    |
| custom6           | 0 | Custom field                    |
| custom7           | 0 | Custom field                    |
| custom8           | 0 | Custom field                    |
| custom9           | 0 | Custom field                    |
| custom10          | 0 | Custom field                    |

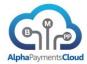

#### SAMPLE XML RESPONSE MESSAGE

```
Our £10 authorization was approved
<TransactionResponse>
       <Result>
             <ResponseCode>1000</ResponseCode>
             <ResponseMessage>Request successful</ResponseMessage>
             <ResponseTimestamp>2014-02-20 17:33:57</ResponseTimestamp>
             <MerchantID>MERCH1234</MerchantID>
             <MerchantTxnD>ABC12345</MerchantOrderID>
             <PaymentID>12378901</PaymentID>
             <Currency>GBP</Currency>
             <Amount>10000</Amount>
             <ProviderResponse>201.000</ProviderResponse>
       </Result>
       <MethodResult>
             <AuthCode>1235</AuthCode>
             <CVVResult>2</CVVResult>
             <AVSStreetResult>2</AVSStreetResult>
             <CardType>VISA</Type>
       </MethodResult>
```

</TransactionResponse>

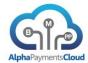

## SAMPLE JSON RESPONSE MESSAGE

```
{
 "Result": {
   "ResponseCode": "1000",
   "ResponseMessage": "Request successful",
   "ResponseTimestamp": "2014-02-20 17:33:57",
   "MerchantID": "MERCH1234",
   "MerchantTxnID": "ABC12345",
   "PaymentID": "12378901",
   "Currency": "GBP",
   "Amount": "10000",
   "ProviderResponse": "201.000"
 },
 "MethodResult": {
   "AuthCode": "1235",
   "CVVResult", "2",
   "AVSStreetResult", "2",
   "CardType", "VISA",
 }
}
```

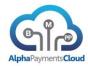

# Update Message

The Hub supports postback notification to the merchant of updates for certain types of transactions. For example alternative payment methods that have an offline payment component may provide a notification of payment receipt 2-3 days after the transaction.

| Parameter Name           | Туре    | Format | Mandatory | Description                                                                                  |
|--------------------------|---------|--------|-----------|----------------------------------------------------------------------------------------------|
| <update></update>        |         |        | M         | Tag for Update component                                                                     |
| ResponseCode             | Numeric | 4      | M         | The code for the update event                                                                |
| ResponseMessage          | Alpha   |        | М         | The description of the result of the event                                                   |
| ResponseTimestamp        | Alpha   |        | М         | The date and time of the event update                                                        |
| MerchantID               | Alpha   |        | С         | Merchant ID assigned by APC                                                                  |
| MerchantTxnID            |         |        |           |                                                                                              |
| PaymentID                | Alpha   |        | 0         | The APC ID for the payment                                                                   |
| Currency                 | Alpha   | 3      | С         | . ,                                                                                          |
| Amount                   | Numeric |        | С         |                                                                                              |
| ProviderResponse         | Alpha   |        | 0         | The providers response code                                                                  |
| ProviderResponseMessage  | Alpha   |        | 0         | Any text description from the provider                                                       |
| ProviderReference        | Alpha   |        | 0         | The providers reference number                                                               |
| ProviderTxnStatus        | Alpha   |        | 0         | The status of the transaction/payment with the provider                                      |
| ProviderName             | Alpha   |        | 0         | The name of the provider providing the response                                              |
| NotificationID           | Alpha   |        | 0         | Optional notification ID the provider may provide to individually reference the notification |
| NotificationType         | Alpha   |        | 0         | The type of notification for example a cancellation, chargeback, payment notification        |
| EventDate                | Date    |        | 0         | The date the event occured                                                                   |
| ProviderNotificationCode | Alpha   |        | 0         | If there is a code related to the notification for example a chargeback reason code          |
| NotificationDescription  | Alpha   |        | 0         | Description of the notification for example 'Insufficient Funds'                             |
| SettlementDate           | Date    |        | 0         | Date a payment will settle to the merchant                                                   |
| custom1                  |         |        | 0         | Custom field                                                                                 |
| custom2                  |         |        | 0         | Custom field                                                                                 |
| custom3                  |         |        | 0         | Custom field                                                                                 |
| custom4                  |         |        | 0         | Custom field                                                                                 |
| custom5                  |         |        | 0         | Custom field                                                                                 |

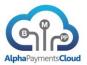

## **API Notes**

#### HANDLING AMOUNTS

The amount fields are defined as fixed format 14,3 length. This allows for three exponent currencies such as OMR (Omani Rial) to be supported as well as supporting consistent formatting of zero exponent currencies such as JPY (Japanese Yen) as well as two exponent currencies such as USD (US Dollar).

A merchant when submitting an amount should always submit assuming three minor units of the currency as is demonstrated:

| Amount  | Currency | Submit As |
|---------|----------|-----------|
| 250     | JPY      | 250000    |
| 250.99  | EUR      | 250990    |
| 250.999 | OMR      | 250999    |

#### **PAYMENT METHODS**

The following methods are supported. Refer to the Alpha Hub Portal for the most upto date list. Please note some of the payment methods are only available for certain countries and/or currencies.

| Method | Description                     | Restrictions |
|--------|---------------------------------|--------------|
| CC     | Card payments                   |              |
| PP     | Paypal                          |              |
| IN     | Inpay                           |              |
| SP     | Safetypay                       |              |
| SB     | SofortBanking                   |              |
| DD     | Direct Debit/ACH (eCheck in US) |              |
| IC     | Inicis                          | KR only      |
| PO     | Poli                            | AU/NZ only   |
| AL     | Alipay                          |              |
| CP     | CUP (GZ/Gnete)                  |              |
| EN     | eNets                           | SG only      |
| TR     | Trustly                         |              |

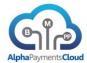

#### PAYMENT LIFECYCLE

 A CapturePayment can refer to an existing approved payment by either the merchant reference MerchantTxnID or the APC reference PaymentID.

It is not necessary to reference payment details when settling a pre-approved payment, either a credit card that was authorized or a bank account that was validated. However the payment object details can be supplied again or if the merchant uses the APCSecure service a SecureToken can be supplied.

 A RefundPayment can refer to an existing approved payment by either the merchant reference MerchantTxnID or the APC reference PaymentID returned from the capture. If a partial refund is executed e.g. refunding for an amount less than the capture amount, referencing the PaymentID is required.

Refunds can be for the full amount of the payment or a partial refund.

It is not necessary to reference payment details when refunding a settled payment. However the payment object details can be supplied again or if the merchant uses the APCSecure service a SecureToken can be supplied.

- A CancelPayment will attempt to void the authorization if it has not already been captured, and if void is supported by the payment method/processor.
  - A CancelPayment can refer to an existing approved payment by either the merchant reference MerchantTxnID or the APC reference PaymentID.
- A CreditPayment does not need to be associated to a previous payment however this transaction type is restricted to certain providers and is only available for specific types of merchants

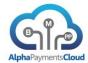

#### PRODUCT INFORMATION

This section provides information on some specific products supported within the Alpha Hub.

#### 3D Secure

3D Secure is a common protocol for the authentication schemes developed by VISA (Verified by VISA), MasterCard (MasterCard SecureCode) and JCB (J/Secure). Within a 3D Secure authentication session the customer is directed to their issuing banks site where they are directed to enter their secret password or pin which authenticates them to the issuer. APC supports the transfer of authentication data in authorization and settlement APIs. Additionally a MPI (Merchant Plugin) service is available via the APC Product Hub.

Required TransactionTypes are EnrolCheck which is used to check whether a card is enrolled for 3D Secure and ResponseCheck which is used to evaluate the PARes returned in the authentication response.

#### Tokenization

APC provides a tokenization service called APCSecure as part of its' platform. If a merchant uses the APCSecure service when they initially provide a card or bank account number, for example as part of an authorization, APC will provide a unique APCSecure token. This APCSecure token can be used on later events on the payment, for example settling the payment or refunding. For recurring billing merchants it can also be used for subsequent payments.

Additionally APC also offer third party tokenization options.

One transaction type, Tokenize is used to drive interaction with the Tokenization service. The field in Transaction component, TokenizeAction supports the different Tokenization actions.

Add - Create a new token based on the supplied data

Delete - Delete the tokenized data stored

Retrieve - Retrieve or detokenize the data stored for a token

When retrieving the tokenized data the first field of the TokenResult is the category of the tokenized data stored, for example 001 is for card data.

# **Email Validation**

Email is an ubiquitous attribute of any eCommerce transaction but until recently it was not actively considered as an indicator of fraud risk. Sophisticated tools are now available on the market to check

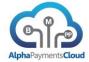

email addresses and use this as an indicator of fraud risk. Email validation may be executed with the EmailCheck transaction type or may be called within another process flow.

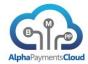

# RESPONSE CODES

The following are the response codes defined within the APC platform.

| 1000 Request successful 1001 Request failed, format error 1002 Processing delay, please resend the request 1003 Request failed, technical error 1004 Auth declined, no further detail available 1005 Auth referral 1006 Merchant not configured for this payment method or currency 1007 Duplicate transaction identified 1008 Refund not possible due to insufficient funds 1009 Payment method failed validation 1010 Action failed as order not in correct status 1011 Pick-up card (Lost or stolen) 1012 Expired card 1013 Account does not exist 1014 Institution (Issuer/Bank) does not exist 1015 Transaction allowed 1016 Amount not allowed 1017 Declined due to insufficient funds 1018 Card not permitted in this region/country 1019 Original transaction not found 1020 Declined due to CVV error 1021 Institution not allowed, violation 1022 Transaction not allowed, violation 1023 PIN Error 1024 Invalid Date 1025 Request does not match original transaction 1026 Account exceeded activity levels 1027 Reversal did not succeed 1030 Invalid token 1031 Invalid currency 1032 Invalid currency 1033 Amount above threshold level 1034 Rejected by risk system 1035 Rejected suspicion of fraud 1030 Referred to the control of the control of th | ResponseCode | Response Text                         |
|----------------------------------------------------------------------------------------------------|--------------|---------------------------------------|
| Request failed, format error                                                                                                    |              | •                                     |
| 1002   Processing delay, please resend the request                                                                                                    |              |                                       |
| 1003   Request failed, technical error   1004   Auth declined, no further detail available   1005   Auth referral   1006   Merchant not configured for this payment method or currency   1007   Duplicate transaction identified   1008   Refund not possible due to insufficient funds   1009   Payment method failed validation   1010   Action failed as order not in correct status   1011   Pick-up card (Lost or stolen)   1012   Expired card   1013   Account does not exist   1014   Institution (Issuer/Bank) does not exist   1015   Transaction not allowed   1016   Amount not allowed   1017   Declined due to insufficient funds   1018   Card not permitted in this region/country   1019   Original transaction not found   1020   Declined due to CVV error   1021   Institution not available   1022   Transaction not allowed, violation   1023   PIN Error   1024   Invalid Date   1025   Request does not match original transaction   1026   Account exceeded activity levels   1027   Reversal did not succeed   1028   Invalid email address format   1030   Invalid currency   1031   Invalid currency   1032   Invalid currency   1033   Rejected by risk system   1034   Rejected by risk system   1035   Rejected suspicion of fraud   1036   Account holder name mismatch   1037   Restricted card/account   1038   Argount blooker name mismatch   1039   Refund not permitted   1040   Transaction timed out   1041   Amount exceeded suthernitation   1042   Transaction if progress   1043   Invalid currency   1039   Refund not permitted   1044   Invalid current   1045   3D Secure Authentication   Failed   1046   1046   1046   1046   1046   1046   1046   1046   1046   1046   1046   1046   1046   1046   1046   1046   1046   1046   1046   1046   1046   1046   1046   1046   1046   1046   1046   1046   1046   1046   1046   1046   1046   1046   1046   1046   1046   1046   1046   1046   1046   1046   1046   1046   1046   1046   1046   1046   1046   1046   1046   1046   1046   1046   1046   1046   1046   1046   1046   1046   1046   1046   1046   1046   1046   1   |              |                                       |
| Auth declined, no further detail available                                                                                                    |              |                                       |
| 1005                                                                                                    |              |                                       |
| 1006   Merchant not configured for this payment method or currency   1007   Duplicate transaction identified   1008   Refund not possible due to insufficient funds   1009   Payment method failed validation   1010   Action failed as order not in correct status   1011   Pick-up card (Lost or stolen)   1012   Expired card   1013   Account does not exist   1014   Institution (Issuer/Bank) does not exist   1015   Transaction not allowed   1016   Amount not allowed   1016   Amount not allowed   1017   Declined due to insufficient funds   1018   Card not permitted in this region/country   1019   Original transaction not found   1020   Declined due to CVV error   1021   Institution not available   1022   Transaction not allowed, violation   1023   PIN Error   1024   Invalid Date   1025   Request does not match original transaction   1026   Account exceeded activity levels   1027   Reversal did not succeed   1028   Invalid meria address format   1030   Invalid email address format   1031   Invalid currency   1032   Invalid country code   1033   Amount above threshold level   1035   Rejected by risk system   1036   Account holder name mismatch   1037   Restricted card/account   1038   Refund not permitted   1039   Refund not permitted   1039   Refund not permitted   1039   Refund not permitted   1039   Refund not permitted   1030   Invalid valid country code   1031   Restricted card/account   1036   Account holder name mismatch   1037   Restricted card/account   1038   Refund not permitted   1039   Refund not permitted   1040   Transaction timed out   1041   Amount exceeds authorisation   1042   Transaction timed out   1044   Invalid amount format   1045   30 Secure Authentication Failed   1046   1046   1046   1046   1046   1046   1046   1046   1046   1046   1046   1046   1046   1046   1046   1046   1046   1046   1046   1046   1046   1046   1046   1046   1046   1046   1046   1046   1046   1046   1046   1046   1046   1046   1046   1046   1046   1046   1046   1046   1046   1046   1046   1046   1046   1046   1046   1046     |              |                                       |
| 1007 Duplicate transaction identified 1008 Refund not possible due to insufficient funds 1009 Payment method failed validation 1010 Action failed as order not in correct status 1011 Pick-up card (Lost or stolen) 1012 Expired card 1013 Account does not exist 1014 Institution (Issuer/Bank) does not exist 1015 Transaction not allowed 1016 Amount not allowed 1017 Declined due to insufficient funds 1018 Card not permitted in this region/country 1019 Original transaction not found 1020 Declined due to CVV error 1021 Institution not available 1022 Transaction not allowed, violation 1023 PIN Error 1024 Invalid Date 1025 Request does not match original transaction 1026 Account exceeded activity levels 1027 Reversal did not succeed 1028 Invalid merchant 1029 Invalid email address format 1030 Invalid token 1031 Invalid country code 1032 Invalid country code 1033 Amount above threshold level 1034 Rejected by risk system 1035 Rejected suspicion of fraud 1036 Account holder name mismatch 1037 Restricted card/account 1038 Refund not permitted 1039 Refund not permitted 1039 Refund not permitted 1039 Refund not permitted 1040 Transaction timed out 1041 Invalid carner out the normal permitted 1042 Transaction timed out 1044 Invalid Transaction fenald 1045 30 Secure Authentication Failed                                                                                                    |              |                                       |
| 1008   Refund not possible due to insufficient funds     1009   Payment method failed validation     1010   Action failed as order not in correct status     1011   Pick-up card (Lost or stolen)     1012   Expired card     1013   Account does not exist     1014   Institution (Issuer/Bank) does not exist     1015   Transaction not allowed     1016   Amount not allowed     1017   Declined due to insufficient funds     1018   Card not permitted in this region/country     1019   Original transaction not found     1020   Declined due to CVV error     1021   Institution not available     1022   Transaction not allowed, violation     1023   PIN Error     1024   Invalid Date     1025   Request does not match original transaction     1026   Account exceeded activity levels     1027   Reversal did not succeed     1028   Invalid merchant     1029   Invalid email address format     1030   Invalid country code     1031   Invalid country code     1033   Amount above threshold level     1034   Rejected by risk system     1035   Rejected suspicion of fraud     1036   Account holder name mismatch     1037   Restricted card/account     1039   Refund not permitted     1040   Transaction timed out     1041   Amount exceeds authorisation     1042   Transaction timed out     1044   Invalid amount format     1045   30 Secure Authentication Failed                                                                                                    |              |                                       |
| Payment method failed validation                                                                                                    |              |                                       |
| 1010 Action failed as order not in correct status 1011 Pick-up card (Lost or stolen) 1012 Expired card 1013 Account does not exist 1014 Institution (Issuer/Bank) does not exist 1015 Transaction not allowed 1016 Amount not allowed 1017 Declined due to insufficient funds 1018 Card not permitted in this region/country 1019 Original transaction not found 1020 Declined due to CVV error 1021 Institution not available 1022 Transaction not allowed, violation 1023 PIN Error 1024 Invalid Date 1025 Request does not match original transaction 1026 Account exceeded activity levels 1027 Reversal did not succeed 1028 Invalid email address format 1030 Invalid token 1031 Invalid token 1031 Invalid currency 1032 Invalid country code 1033 Amount above threshold level 1034 Rejected by risk system 1035 Rejected suspicion of fraud 1036 Account holder name mismatch 1037 Restricted card/account 1038 AVS Check Failure 1039 Refund not permitted 1030 Refund not permitted 1031 Transaction imed out 1033 Refund not permitted 1034 Transaction still in progress 1043 Invalid amount format 1040 Transaction still in progress 1044 Invalid amount format 1045 3D Secure Authentication Failed                                                                                                    |              |                                       |
| 1011 Pick-up card (Lost or stolen) 1012 Expired card 1013 Account does not exist 1014 Institution (Issuer/Bank) does not exist 1015 Transaction not allowed 1016 Amount not allowed 1017 Declined due to insufficient funds 1018 Card not permitted in this region/country 1019 Original transaction not found 1020 Declined due to CVV error 1021 Institution not available 1022 Transaction not allowed, violation 1023 PIN Error 1024 Invalid Date 1025 Request does not match original transaction 1026 Account exceeded activity levels 1027 Reversal did not succeed 1028 Invalid merchant 1029 Invalid email address format 1030 Invalid token 1031 Invalid country code 1032 Invalid country code 1033 Amount above threshold level 1034 Rejected by risk system 1035 Rejected suspicion of fraud 1036 Account holder name mismatch 1037 Restricted card/account 1038 AVS Check Failure 1039 Refund not permitted 1040 Transaction timed out 1041 Amount exceeded suthorisation 1042 Transaction still in progress 1043 Invalid amount format 1044 Invalid amount format 1044 Invalid amount format 1044 Invalid amount format 1045 3D Secure Authentication Failed                                                                                                    |              | · ·                                   |
| 1012 Expired card 1013 Account does not exist 1014 Institution (Issuer/Bank) does not exist 1015 Transaction not allowed 1016 Amount not allowed 1017 Declined due to insufficient funds 1018 Card not permitted in this region/country 1019 Original transaction not found 1020 Declined due to CVV error 1021 Institution not available 1022 Transaction not allowed, violation 1023 PIN Error 1024 Invalid Date 1025 Request does not match original transaction 1026 Account exceeded activity levels 1027 Reversal did not succeed 1028 Invalid merchant 1029 Invalid email address format 1030 Invalid token 1031 Invalid currency 1032 Invalid country code 1033 Amount above threshold level 1034 Rejected by risk system 1035 Rejected suspicion of fraud 1036 Account holder name mismatch 1037 Restricted card/account 1038 AVS Check Failure 1039 Refund not permitted 1040 Transaction timed out 1041 Amount exceeds authorisation 1042 Transaction still in progress 1043 Invalid amount format 1044 Invalid amount format 1045 3D Secure Authentication Failed                                                                                                    |              |                                       |
| 1013 Account does not exist 1014 Institution (Issuer/Bank) does not exist 1015 Transaction not allowed 1016 Amount not allowed 1017 Declined due to insufficient funds 1018 Card not permitted in this region/country 1019 Original transaction not found 1020 Declined due to CVV error 1021 Institution not available 1022 Transaction not allowed, violation 1023 PIN Error 1024 Invalid Date 1025 Request does not match original transaction 1026 Account exceeded activity levels 1027 Reversal did not succeed 1028 Invalid email address format 1029 Invalid email address format 1030 Invalid currency 1031 Invalid currency 1032 Invalid currency 1033 Amount above threshold level 1034 Rejected by risk system 1035 Restricted card/account 1036 Account holder name mismatch 1037 Restricted card/account 1038 AVS Check Failure 1039 Refund not permitted 1040 Transaction timed out 1041 Amount exceeds authorisation 1042 Transaction still in progress 1043 Invalid and textend out 1041 Amount exceeds authorisation 1042 Transaction still in progress 1043 Invalid Invalid in progress 1044 Invalid Invalid in progress 1044 Invalid amount format 1045 3D Secure Authentication Failed                                                                                                    |              |                                       |
| 1014 Institution (Issuer/Bank) does not exist 1015 Transaction not allowed 1016 Amount not allowed 1017 Declined due to insufficient funds 1018 Card not permitted in this region/country 1019 Original transaction not found 1020 Declined due to CVV error 1021 Institution not available 1022 Transaction not allowed, violation 1023 PIN Error 1024 Invalid Date 1025 Request does not match original transaction 1026 Account exceeded activity levels 1027 Reversal did not succeed 1028 Invalid email address format 1029 Invalid email address format 1030 Invalid currency 1031 Invalid currency 1032 Invalid currency 1033 Amount above threshold level 1034 Rejected by risk system 1035 Rejected suspicion of fraud 1036 Account holder name mismatch 1037 Restricted card/account 1038 AVS Check Failure 1039 Refund not permitted 1040 Transaction timed out 1041 Amount exceeds authorisation 1042 Transaction timed out 1043 Invalid CVV format for card type 1044 Invalid amount format 1045 3D Secure Authentication Failed                                                                                                    |              | · ·                                   |
| 1015 Transaction not allowed 1016 Amount not allowed 1017 Declined due to insufficient funds 1018 Card not permitted in this region/country 1019 Original transaction not found 1020 Declined due to CVV error 1021 Institution not available 1022 Transaction not allowed, violation 1023 PIN Error 1024 Invalid Date 1025 Request does not match original transaction 1026 Account exceeded activity levels 1027 Reversal did not succeed 1028 Invalid merchant 1029 Invalid email address format 1030 Invalid token 1031 Invalid country code 1032 Invalid country code 1033 Amount above threshold level 1034 Rejected by risk system 1035 Rejected dardivation of fraud 1036 Account holder name mismatch 1037 Restricted card/account 1038 AVS Check Failure 1040 Transaction still in progress 1041 Invalid CVV format for card type 1044 Invalid CVV format for card type 1044 Invalid CVV format for card type 1044 Invalid curve for and 1045 3D Secure Authentication Failed                                                                                                    |              |                                       |
| 1016 Amount not allowed 1017 Declined due to insufficient funds 1018 Card not permitted in this region/country 1019 Original transaction not found 1020 Declined due to CVV error 1021 Institution not available 1022 Transaction not allowed, violation 1023 PIN Error 1024 Invalid Date 1025 Request does not match original transaction 1026 Account exceeded activity levels 1027 Reversal did not succeed 1028 Invalid merchant 1029 Invalid email address format 1030 Invalid token 1031 Invalid currency 1032 Invalid country code 1033 Amount above threshold level 1034 Rejected by risk system 1035 Rejected suspicion of fraud 1036 Account holder name mismatch 1037 Restricted card/account 1038 AVS Check Failure 1039 Refund not permitted 1040 Transaction timed out 1041 Amount exceeds authorisation 1042 Transaction timed out 1043 Invalid CVY format for card type 1044 Invalid invalid CVY format for card type 1044 Invalid amount format 1045 3D Secure Authentication Failed                                                                                                    |              | · · · · · · · · · · · · · · · · · · · |
| 1017 Declined due to insufficient funds 1018 Card not permitted in this region/country 1019 Original transaction not found 1020 Declined due to CVV error 1021 Institution not available 1022 Transaction not allowed, violation 1023 PIN Error 1024 Invalid Date 1025 Request does not match original transaction 1026 Account exceeded activity levels 1027 Reversal did not succeed 1028 Invalid merchant 1029 Invalid email address format 1030 Invalid currency 1031 Invalid currency 1032 Invalid country code 1033 Amount above threshold level 1034 Rejected by risk system 1035 Rejected suspicion of fraud 1036 Account holder name mismatch 1037 Restricted card/account 1038 AVS Check Failure 1040 Transaction still in progress 1041 Invalid Invalid over format 1042 Transaction still in progress 1043 Invalid CVV format for card type 1044 Invalid amount format 1045 3D Secure Authentication Failed                                                                                                    |              |                                       |
| 1018 Card not permitted in this region/country 1019 Original transaction not found 1020 Declined due to CVV error 1021 Institution not available 1022 Transaction not allowed, violation 1023 PIN Error 1024 Invalid Date 1025 Request does not match original transaction 1026 Account exceeded activity levels 1027 Reversal did not succeed 1028 Invalid merchant 1029 Invalid email address format 1030 Invalid currency 1032 Invalid currency 1033 Amount above threshold level 1034 Rejected by risk system 1035 Rejected suspicion of fraud 1036 Account holder name mismatch 1037 Restricted card/account 1038 AVS Check Failure 1039 Refund not permitted 1040 Transaction timed out 1041 Amount exceeds authorisation 1042 Transaction still in progress 1044 Invalid CV format for card type 1044 Invalid amount format 1045 3D Secure Authentication Failed                                                                                                    |              |                                       |
| 1019 Original transaction not found 1020 Declined due to CVV error 1021 Institution not available 1022 Transaction not allowed, violation 1023 PIN Error 1024 Invalid Date 1025 Request does not match original transaction 1026 Account exceeded activity levels 1027 Reversal did not succeed 1028 Invalid merchant 1029 Invalid email address format 1030 Invalid currency 1031 Invalid currency 1032 Invalid country code 1033 Amount above threshold level 1034 Rejected by risk system 1035 Rejected suspicion of fraud 1036 Account holder name mismatch 1037 Restricted card/account 1038 AVS Check Failure 1039 Refund not permitted 1040 Transaction still in progress 1041 Invalid CV format for card type 1042 Invalid CV format for card type 1044 Invalid amount format 1045 3D Secure Authentication Failed                                                                                                    |              |                                       |
| 1020 Declined due to CVV error 1021 Institution not available 1022 Transaction not allowed, violation 1023 PIN Error 1024 Invalid Date 1025 Request does not match original transaction 1026 Account exceeded activity levels 1027 Reversal did not succeed 1028 Invalid merchant 1029 Invalid email address format 1030 Invalid token 1031 Invalid currency 1032 Invalid country code 1033 Amount above threshold level 1034 Rejected by risk system 1035 Rejected suspicion of fraud 1036 Account holder name mismatch 1037 Restricted card/account 1038 AVS Check Failure 1039 Refund not permitted 1040 Transaction timed out 1041 Amount exceeds authorisation 1042 Transaction still in progress 1043 Invalid CVV format for card type 1044 Invalid amount format 1045 3D Secure Authentication Failed                                                                                                    |              |                                       |
| 1021 Institution not available 1022 Transaction not allowed, violation 1023 PIN Error 1024 Invalid Date 1025 Request does not match original transaction 1026 Account exceeded activity levels 1027 Reversal did not succeed 1028 Invalid merchant 1029 Invalid email address format 1030 Invalid token 1031 Invalid currency 1032 Invalid country code 1033 Amount above threshold level 1034 Rejected by risk system 1035 Rejected suspicion of fraud 1036 Account holder name mismatch 1037 Restricted card/account 1038 AVS Check Failure 1039 Refund not permitted 1040 Transaction timed out 1041 Amount exceeds authorisation 1042 Transaction still in progress 1043 Invalid CVV format for card type 1044 Invalid amount format 1045 3D Secure Authentication Failed                                                                                                    |              | <u> </u>                              |
| Transaction not allowed, violation  PIN Error  Invalid Date  Request does not match original transaction  Reversal did not succeed  Invalid merchant  Invalid email address format  Invalid currency  Invalid country code  Invalid country code  Invalid country code  Rejected by risk system  Ino36 Account holder name mismatch  Restricted card/account  Account holder name mismatch  Restricted card/account  Invalid each rain address  Rejected suspicion of fraud  Account holder name mismatch  Restricted card/account  Invalid country code  Restricted card/account  Invalid each rain email email each each each each each each each each                                                                                                    |              |                                       |
| 1023 PIN Error 1024 Invalid Date 1025 Request does not match original transaction 1026 Account exceeded activity levels 1027 Reversal did not succeed 1028 Invalid merchant 1029 Invalid email address format 1030 Invalid token 1031 Invalid currency 1032 Invalid country code 1033 Amount above threshold level 1034 Rejected by risk system 1035 Rejected suspicion of fraud 1036 Account holder name mismatch 1037 Restricted card/account 1038 AVS Check Failure 1039 Refund not permitted 1040 Transaction timed out 1041 Amount exceeds authorisation 1042 Transaction still in progress 1043 Invalid CVV format for card type 1044 Invalid amount format 1045 3D Secure Authentication Failed                                                                                                    |              |                                       |
| 1024 Invalid Date 1025 Request does not match original transaction 1026 Account exceeded activity levels 1027 Reversal did not succeed 1028 Invalid merchant 1029 Invalid email address format 1030 Invalid token 1031 Invalid currency 1032 Invalid country code 1033 Amount above threshold level 1034 Rejected by risk system 1035 Rejected suspicion of fraud 1036 Account holder name mismatch 1037 Restricted card/account 1038 AVS Check Failure 1039 Refund not permitted 1040 Transaction timed out 1041 Amount exceeds authorisation 1042 Transaction still in progress 1043 Invalid CVV format for card type 1044 Invalid amount format 1045 3D Secure Authentication Failed                                                                                                    |              | ·                                     |
| 1025 Request does not match original transaction 1026 Account exceeded activity levels 1027 Reversal did not succeed 1028 Invalid merchant 1029 Invalid email address format 1030 Invalid token 1031 Invalid currency 1032 Invalid country code 1033 Amount above threshold level 1034 Rejected by risk system 1035 Rejected suspicion of fraud 1036 Account holder name mismatch 1037 Restricted card/account 1038 AVS Check Failure 1039 Refund not permitted 1040 Transaction timed out 1041 Amount exceeds authorisation 1042 Transaction still in progress 1043 Invalid CVV format for card type 1044 Invalid amount format 1045 3D Secure Authentication Failed                                                                                                    |              |                                       |
| 1026 Account exceeded activity levels 1027 Reversal did not succeed 1028 Invalid merchant 1029 Invalid email address format 1030 Invalid token 1031 Invalid currency 1032 Invalid country code 1033 Amount above threshold level 1034 Rejected by risk system 1035 Rejected suspicion of fraud 1036 Account holder name mismatch 1037 Restricted card/account 1038 AVS Check Failure 1039 Refund not permitted 1040 Transaction timed out 1041 Amount exceeds authorisation 1042 Transaction still in progress 1043 Invalid CVV format for card type 1044 Invalid amount format 1045 3D Secure Authentication Failed                                                                                                    |              |                                       |
| 1027 Reversal did not succeed 1028 Invalid merchant 1029 Invalid email address format 1030 Invalid token 1031 Invalid currency 1032 Invalid country code 1033 Amount above threshold level 1034 Rejected by risk system 1035 Rejected suspicion of fraud 1036 Account holder name mismatch 1037 Restricted card/account 1038 AVS Check Failure 1039 Refund not permitted 1040 Transaction timed out 1041 Amount exceeds authorisation 1042 Transaction still in progress 1043 Invalid CVV format for card type 1044 Invalid amount format 1045 3D Secure Authentication Failed                                                                                                    |              |                                       |
| 1028Invalid merchant1029Invalid email address format1030Invalid token1031Invalid currency1032Invalid country code1033Amount above threshold level1034Rejected by risk system1035Rejected suspicion of fraud1036Account holder name mismatch1037Restricted card/account1038AVS Check Failure1039Refund not permitted1040Transaction timed out1041Amount exceeds authorisation1042Transaction still in progress1043Invalid CVV format for card type1044Invalid amount format10453D Secure Authentication Failed                                                                                                    |              | ,                                     |
| 1029Invalid email address format1030Invalid token1031Invalid currency1032Invalid country code1033Amount above threshold level1034Rejected by risk system1035Rejected suspicion of fraud1036Account holder name mismatch1037Restricted card/account1038AVS Check Failure1039Refund not permitted1040Transaction timed out1041Amount exceeds authorisation1042Transaction still in progress1043Invalid CVV format for card type1044Invalid amount format10453D Secure Authentication Failed                                                                                                    |              |                                       |
| 1030Invalid token1031Invalid currency1032Invalid country code1033Amount above threshold level1034Rejected by risk system1035Rejected suspicion of fraud1036Account holder name mismatch1037Restricted card/account1038AVS Check Failure1039Refund not permitted1040Transaction timed out1041Amount exceeds authorisation1042Transaction still in progress1043Invalid CVV format for card type1044Invalid amount format10453D Secure Authentication Failed                                                                                                    |              | Invalid merchant                      |
| 1031 Invalid currency 1032 Invalid country code 1033 Amount above threshold level 1034 Rejected by risk system 1035 Rejected suspicion of fraud 1036 Account holder name mismatch 1037 Restricted card/account 1038 AVS Check Failure 1039 Refund not permitted 1040 Transaction timed out 1041 Amount exceeds authorisation 1042 Transaction still in progress 1043 Invalid CVV format for card type 1044 Invalid amount format 1045 3D Secure Authentication Failed                                                                                                    |              | Invalid email address format          |
| 1032Invalid country code1033Amount above threshold level1034Rejected by risk system1035Rejected suspicion of fraud1036Account holder name mismatch1037Restricted card/account1038AVS Check Failure1039Refund not permitted1040Transaction timed out1041Amount exceeds authorisation1042Transaction still in progress1043Invalid CVV format for card type1044Invalid amount format10453D Secure Authentication Failed                                                                                                    |              |                                       |
| 1033 Amount above threshold level 1034 Rejected by risk system 1035 Rejected suspicion of fraud 1036 Account holder name mismatch 1037 Restricted card/account 1038 AVS Check Failure 1039 Refund not permitted 1040 Transaction timed out 1041 Amount exceeds authorisation 1042 Transaction still in progress 1043 Invalid CVV format for card type 1044 Invalid amount format 1045 3D Secure Authentication Failed                                                                                                    |              |                                       |
| 1034 Rejected by risk system 1035 Rejected suspicion of fraud 1036 Account holder name mismatch 1037 Restricted card/account 1038 AVS Check Failure 1039 Refund not permitted 1040 Transaction timed out 1041 Amount exceeds authorisation 1042 Transaction still in progress 1043 Invalid CVV format for card type 1044 Invalid amount format 1045 3D Secure Authentication Failed                                                                                                    |              | Invalid country code                  |
| 1035 Rejected suspicion of fraud 1036 Account holder name mismatch 1037 Restricted card/account 1038 AVS Check Failure 1039 Refund not permitted 1040 Transaction timed out 1041 Amount exceeds authorisation 1042 Transaction still in progress 1043 Invalid CVV format for card type 1044 Invalid amount format 1045 3D Secure Authentication Failed                                                                                                    |              | Amount above threshold level          |
| 1036 Account holder name mismatch  1037 Restricted card/account  1038 AVS Check Failure  1039 Refund not permitted  1040 Transaction timed out 1041 Amount exceeds authorisation 1042 Transaction still in progress 1043 Invalid CVV format for card type 1044 Invalid amount format 1045 3D Secure Authentication Failed                                                                                                    | 1034         | Rejected by risk system               |
| 1037 Restricted card/account 1038 AVS Check Failure 1039 Refund not permitted 1040 Transaction timed out 1041 Amount exceeds authorisation 1042 Transaction still in progress 1043 Invalid CVV format for card type 1044 Invalid amount format 1045 3D Secure Authentication Failed                                                                                                    | 1035         | Rejected suspicion of fraud           |
| 1038 AVS Check Failure 1039 Refund not permitted 1040 Transaction timed out 1041 Amount exceeds authorisation 1042 Transaction still in progress 1043 Invalid CVV format for card type 1044 Invalid amount format 1045 3D Secure Authentication Failed                                                                                                    | 1036         | Account holder name mismatch          |
| 1039 Refund not permitted 1040 Transaction timed out 1041 Amount exceeds authorisation 1042 Transaction still in progress 1043 Invalid CVV format for card type 1044 Invalid amount format 1045 3D Secure Authentication Failed                                                                                                    | 1037         | Restricted card/account               |
| 1040 Transaction timed out 1041 Amount exceeds authorisation 1042 Transaction still in progress 1043 Invalid CVV format for card type 1044 Invalid amount format 1045 3D Secure Authentication Failed                                                                                                    | 1038         | AVS Check Failure                     |
| 1041 Amount exceeds authorisation 1042 Transaction still in progress 1043 Invalid CVV format for card type 1044 Invalid amount format 1045 3D Secure Authentication Failed                                                                                                    | 1039         | Refund not permitted                  |
| 1042 Transaction still in progress 1043 Invalid CVV format for card type 1044 Invalid amount format 1045 3D Secure Authentication Failed                                                                                                    | 1040         | Transaction timed out                 |
| 1043 Invalid CVV format for card type 1044 Invalid amount format 1045 3D Secure Authentication Failed                                                                                                    | 1041         | Amount exceeds authorisation          |
| 1043 Invalid CVV format for card type 1044 Invalid amount format 1045 3D Secure Authentication Failed                                                                                                    | 1042         | Transaction still in progress         |
| 1044 Invalid amount format<br>1045 3D Secure Authentication Failed                                                                                                    | 1043         |                                       |
| 1045 3D Secure Authentication Failed                                                                                                    | 1044         |                                       |
|                                                                                                    |              | 3D Secure Authentication Failed       |
|                                                                                                    |              |                                       |

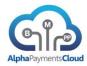

| D 0 1        |                                                                                   |
|--------------|-----------------------------------------------------------------------------------|
| ResponseCode | Response Text                                                                     |
| 1047         | Missing required field                                                            |
| 1048         | Invalid OrderID                                                                   |
| 1049         | Invalid PaymentID                                                                 |
| 1050         | Invalid authentication for request                                                |
| 1051         | Invalid Response from Directory Server                                            |
| 1052         | Unable to Verify Enrollment                                                       |
| 1053         | Cardholder Not Participating                                                      |
| 1054         | No Response From Visa Directory Server                                            |
| 1055         | Invalid field format error                                                        |
| 1056         | Merchant licence expired                                                          |
| 1057         | Transaction stopped based on fraud scoring result                                 |
| 1058         | Transaction element on negative list                                              |
| 1059         | PaymentID is required                                                             |
| 1060         | OrderID-PaymentID Mismatch                                                        |
| 1061         | IP Address Issue                                                                  |
| 1062         | Account restricted by provider                                                    |
| 1063         | Fraud transaction under manual review                                             |
|              | No routing available for the supplied parameters. Please review routing parameter |
| 1064         | configuration                                                                     |
| 1065         | Defined provider API is not active. Please review process flow configuration      |
| 1066         | No Fraud Score provided                                                           |
| 1067         | Payment confirmed by processor                                                    |
| 1068         | Unidentified response code received                                               |
| 1069         | Invalid 3D Secure authentication indicator                                        |
| 1070         | Document ready                                                                    |
| 1071         | Insufficient credit with provider                                                 |
| 1072         | Search error                                                                      |
| 1073         | No match found for search                                                         |
| 1074         | Too many matches found for search                                                 |
| 1075         | Duplicate search error                                                            |
| 1076         | Provider unable to process request                                                |
| 1077         | Transaction not permitted for this bank country                                   |
| 1078         | Transaction not permitted for this IP country                                     |
| 1079         | Phone identification failed                                                       |
| 1080         | Card type and number mismatch                                                     |
| 1081         | Transaction verification warning                                                  |
| 1082         | Transaction verification declined                                                 |
| 1083         | Incomplete/insufficient address                                                   |
| 1084         | Jurisdiction/tax region not found                                                 |
| 1085         | Street number not correct                                                         |
| 1086         | Address cannot be validated                                                       |
| 1087         | Address validation not supported for this country                                 |
| 1088         | Postal code does not exist                                                        |
| 1089         | Cancelled by customer                                                             |
| 1090         | Transaction disputed by customer                                                  |
| 1091         | Retry transaction                                                                 |
| 1091         |                                                                                   |
|              | Invalid Transaction Type                                                          |
| 1093         | Authentication not completed by customer                                          |
| 1094         | Transaction not completed by customer                                             |
| 1095         | Invalid Terminal                                                                  |
| 1096         | Chargeback received                                                               |
| 1097         | Card BIN is not participating                                                     |
| 1098         | Invalid MCC                                                                       |